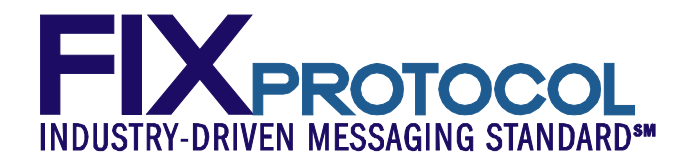

# **Global Exchanges and Markets Committee NGM Tradeable Quotes Extension**

**July 26, 2010**

**Revision 0.5**

**Proposal Status: Approved**

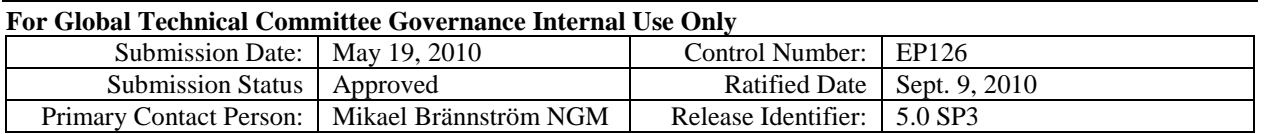

Copyright, 2010, FIX Protocol, Limited

# **DISCLAIMER**

THE INFORMATION CONTAINED HEREIN AND THE FINANCIAL INFORMATION EXCHANGE PROTOCOL (COLLECTIVELY, THE "FIX PROTOCOL") ARE PROVIDED "AS IS" AND NO PERSON OR ENTITY ASSOCIATED WITH THE FIX PROTOCOL MAKES ANY REPRESENTATION OR WARRANTY, EXPRESS OR IMPLIED, AS TO THE FIX PROTOCOL (OR THE RESULTS TO BE OBTAINED BY THE USE THEREOF) OR ANY OTHER MATTER AND EACH SUCH PERSON AND ENTITY SPECIFICALLY DISCLAIMS ANY WARRANTY OF ORIGINALITY, ACCURACY, COMPLETENESS, MERCHANTABILITY OR FITNESS FOR A PARTICULAR PURPOSE. SUCH PERSONS AND ENTITIES DO NOT WARRANT THAT THE FIX PROTOCOL WILL CONFORM TO ANY DESCRIPTION THEREOF OR BE FREE OF ERRORS. THE ENTIRE RISK OF ANY USE OF THE FIX PROTOCOL IS ASSUMED BY THE USER.

NO PERSON OR ENTITY ASSOCIATED WITH THE FIX PROTOCOL SHALL HAVE ANY LIABILITY FOR DAMAGES OF ANY KIND ARISING IN ANY MANNER OUT OF OR IN CONNECTION WITH ANY USER'S USE OF (OR ANY INABILITY TO USE) THE FIX PROTOCOL, WHETHER DIRECT, INDIRECT, INCIDENTAL, SPECIAL OR CONSEQUENTIAL (INCLUDING, WITHOUT LIMITATION, LOSS OF DATA, LOSS OF USE, CLAIMS OF THIRD PARTIES OR LOST PROFITS OR REVENUES OR OTHER ECONOMIC LOSS), WHETHER IN TORT (INCLUDING NEGLIGENCE AND STRICT LIABILITY), CONTRACT OR OTHERWISE, WHETHER OR NOT ANY SUCH PERSON OR ENTITY HAS BEEN ADVISED OF, OR OTHERWISE MIGHT HAVE ANTICIPATED THE POSSIBILITY OF, SUCH DAMAGES.

**DRAFT OR NOT RATIFIED PROPOSALS** (REFER TO PROPOSAL STATUS AND/OR SUBMISSION STATUS ON COVER PAGE) ARE PROVIDED "AS-IS" TO INTERESTED PARTIES FOR DISCUSSION ONLY. PARTIES THAT CHOOSE TO IMPLEMENT THIS DRAFT PROPOSAL DO SO AT THEIR OWN RISK. IT IS A DRAFT DOCUMENT AND MAY BE UPDATED, REPLACED, OR MADE OBSOLETE BY OTHER DOCUMENTS AT ANY TIME. THE FPL GLOBAL TECHNICAL COMMITTEE WILL NOT ALLOW EARLY IMPLEMENTATION TO CONSTRAIN ITS ABILITY TO MAKE CHANGES TO THIS SPECIFICATION PRIOR TO FINAL RELEASE. IT IS INAPPROPRIATE TO USE FPL WORKING DRAFTS AS REFERENCE MATERIAL OR TO CITE THEM AS OTHER THAN "WORKS IN PROGRESS". THE FPL GLOBAL TECHNICAL COMMITTEE WILL ISSUE, UPON COMPLETION OF REVIEW AND RATIFICATION, AN OFFICIAL STATUS ("APPROVED") TO THE PROPOSAL AND A RELEASE NUMBER.

No proprietary or ownership interest of any kind is granted with respect to the FIX Protocol (or any rights therein).

Copyright 2003-2010 FIX Protocol Limited, all rights reserved

# **Table of Contents**

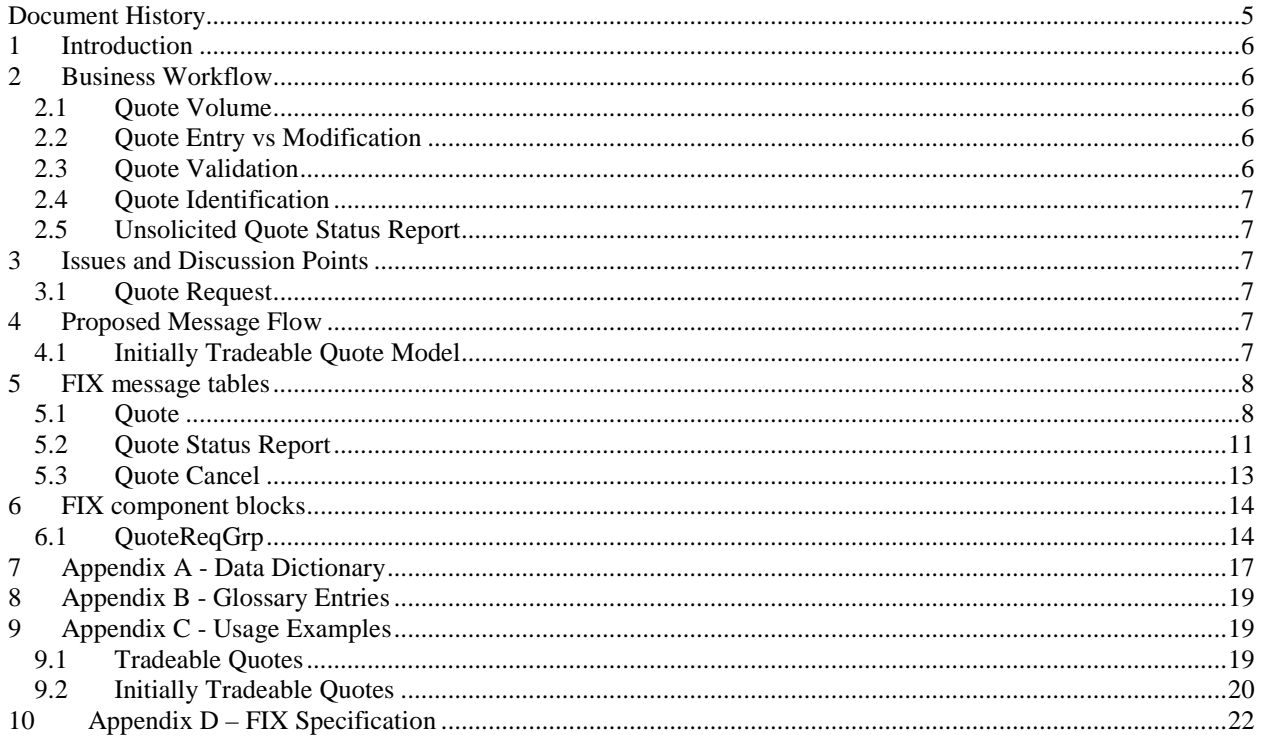

# **Table of Figures**

# **Document History**

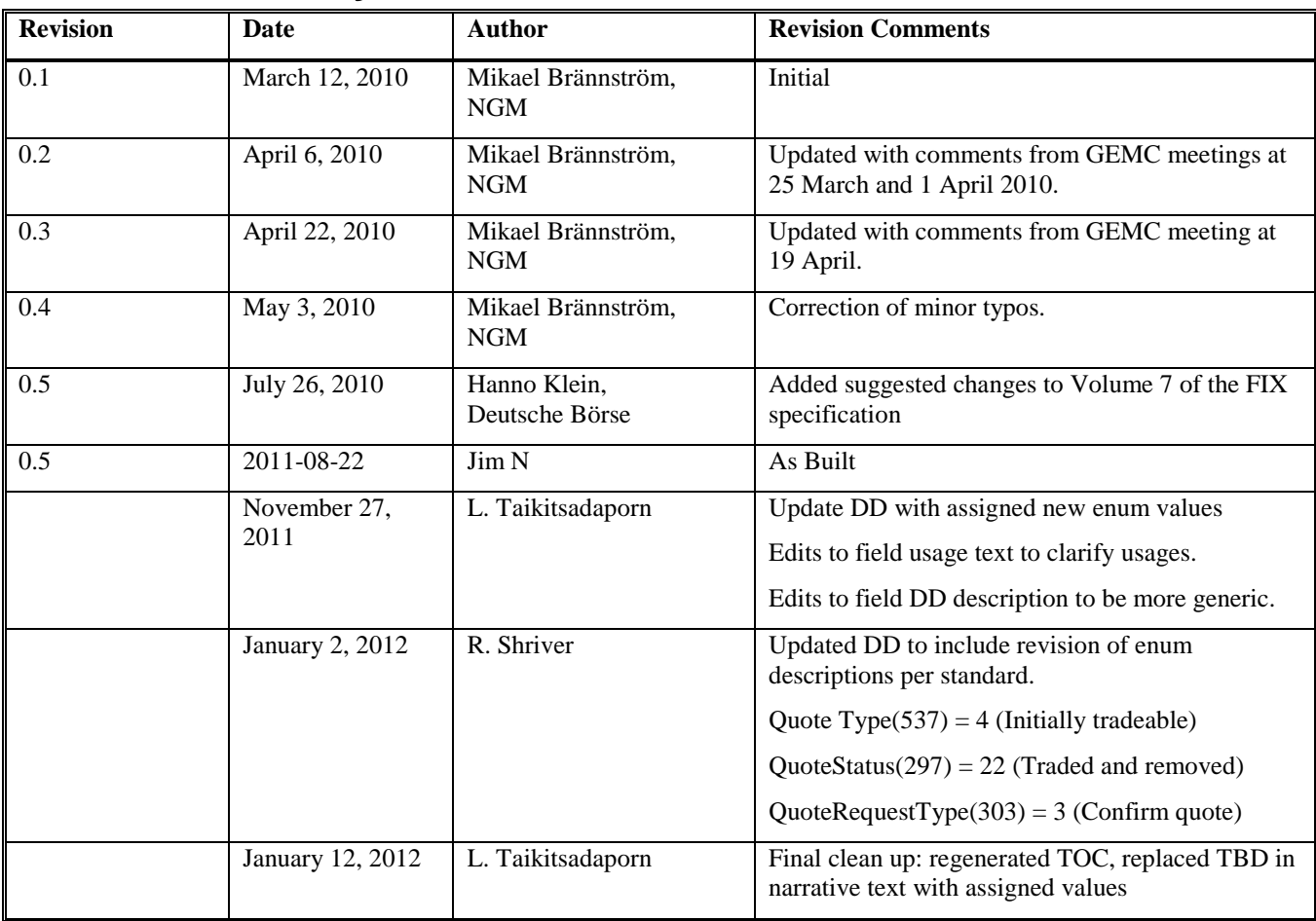

# **1 Introduction**

FIX 5.0 has support for the tradeable quoting model. This gap analysis suggests a number of extensions to the quote messages to cover the requirements of the Nordic Derivatives Exchange (NDX) operated by the Nordic Growth Market (NGM).

Summary of proposed changes:

- New fields TotalBidSize and TotalOfferSize to convey the total (original) volume of a quote.
- New field SecondaryQuoteID for marketplace assigned quote identifier. ä,
- New enumerations "Traded" and "Traded and Removed" for QuoteStatus to convey reason of unsolicited ä, Quote Status Reports.
- New enumeration "Initially Tradeable" for QuoteType. l,
- New enumeration "Confirm Quote" for QuoteRequestType. ä,

In this document, primarily the identifiers of single quote messages are discussed. To convert to the mass quote case, use the following translation table:

- QuoteID (single quote) = QuoteEntryID (mass quote). Static quote identifier.
- $QuoteMsgID$  (single quote) = Quote $ID$  (mass quote). Quote message identifier.

# **2 Business Workflow**

# *2.1 Quote Volume*

When quotes are tradeable the quote issuer may receive unsolicited quote fills. To avoid that the volume of the quote is refilled by mistake (overfilled) in following quote updates, the volume is updated using the TotalBidSize and TotalOfferSize fields. When a fill occurs the (available) BidSize and OfferSize fields are updated. This is similar to how the OrderQty and LeavesQty fields are used for orders. Both TotalBidSize/TotalOfferSize and BidSize/OfferSize are supplied in the Quote Status Report.

# *2.2 Quote Entry vs Modification*

The receiver of a Quote message needs to know if the intention of the message is to create a new quote or to modify an existing quote. For example if the quote is completely filled (and deleted) a quote replace could be misinterpreted as a new quote.

It is proposed that when only TotalBidSize and/or TotalOfferSize are specified the quote is being *modified*, in which case a previous quote is expected. When BidSize and/or OfferSize are specified the quote is a quote *entry*, and the previous quote is replaced if it exists (as today). Only one of the two sets of size fields is allowed when entering a new quote or updating an existing quote. This avoids any ambiguity in the quote model (*entry* vs *modification*) being used.

In an Execution Report the TotalBidSize/TotalOfferSize corresponds to the OrderQty while the BidSize/OfferSize corresponds to LeavesQty. In a Quote Status Report the TotalBidSize/TotalOfferSize fields may be sent in addition to BidSize/OfferSize to convey the full state of a quote.

# *2.3 Quote Validation*

Quote validation is the term NGM uses for a kind of quote issuer protection, which involves a quote request to be sent to the quote issuer whenever a fill is imminent. The quote issuer must reply with a new updated price (perhaps the same as previous) before a fill is made. During this phase any new or replaced orders will have the WorkingIndicator field set to 'N' and other new or replaced quotes will have the status "Pending" (since the

WorkingIndicator only exists for orders). The quote that needs to be updated is identified with QuoteID and/or SecondaryQuoteID in the Quote Request sent to the quote issuer.

The quote issuer can enable this mechanism for a quote by setting the QuoteType field to "Initially Tradeable".

# *2.4 Quote Identification*

A marketplace assigned identifier is needed for quotes. A new field SecondaryQuoteID is added for this purpose. It is recommended that this identifier is unchanged throughout the lifetime of the quote.

# *2.5 Unsolicited Quote Status Report*

When a quote is filled or partially filled an unsolicited Quote Status Report may be sent with the current state of the quote. To convey the reason of the Quote Status Report in this case the QuoteStatus field is set to "Traded" or "Traded and Removed".

# **3 Issues and Discussion Points**

# *3.1 Quote Request*

A new Quote Update Request message could be added as an alternative to the extended Quote Request message.

# **4 Proposed Message Flow**

# *4.1 Initially Tradeable Quote Model*

In the initially tradeable quote model the quote is tradeable upon entry and after a trigger the quote becomes indicative. The point when the quote becomes indicative is a bilateral agreement, but typically it occurs when the quote is entered into the order book or after it has been resting for e.g. 30 seconds. Whenever the quote is modified it becomes tradeable again.

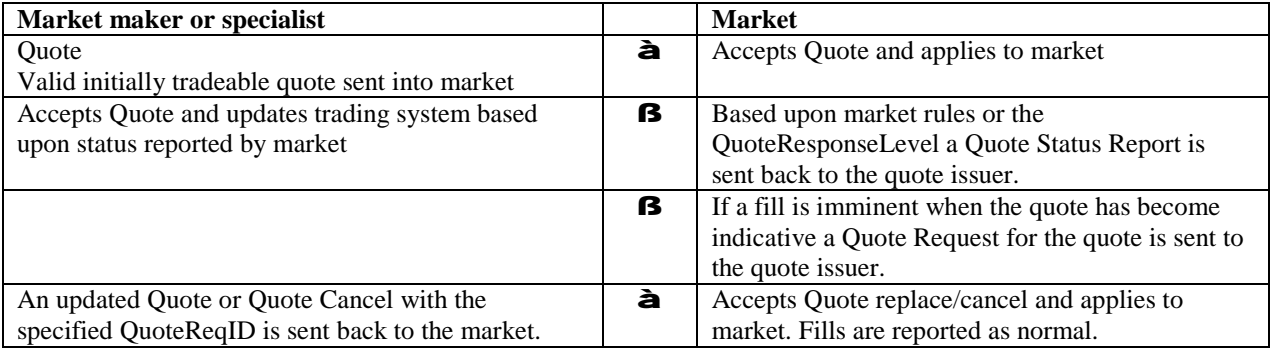

# **5 FIX message tables**

# *5.1 Quote*

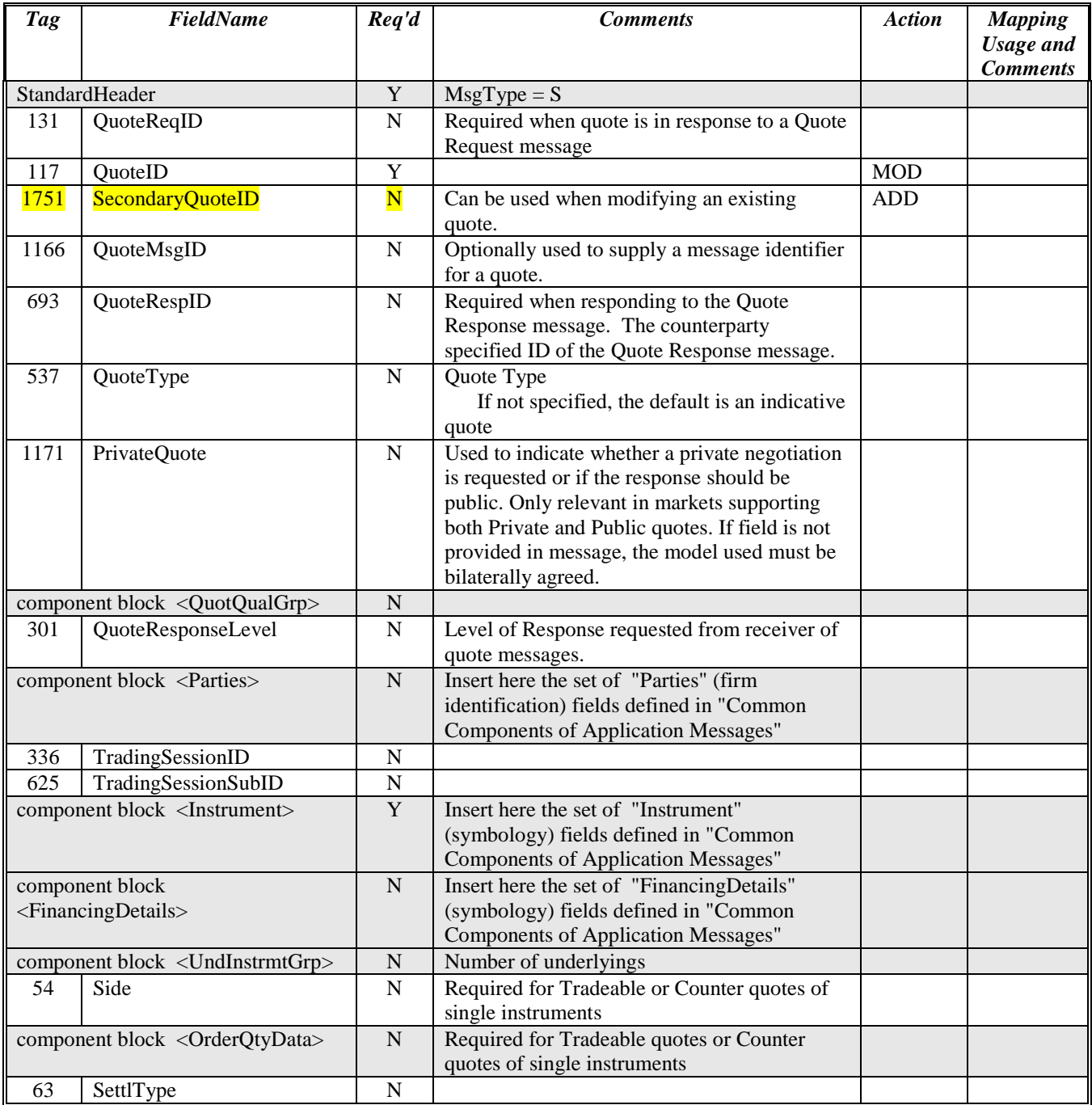

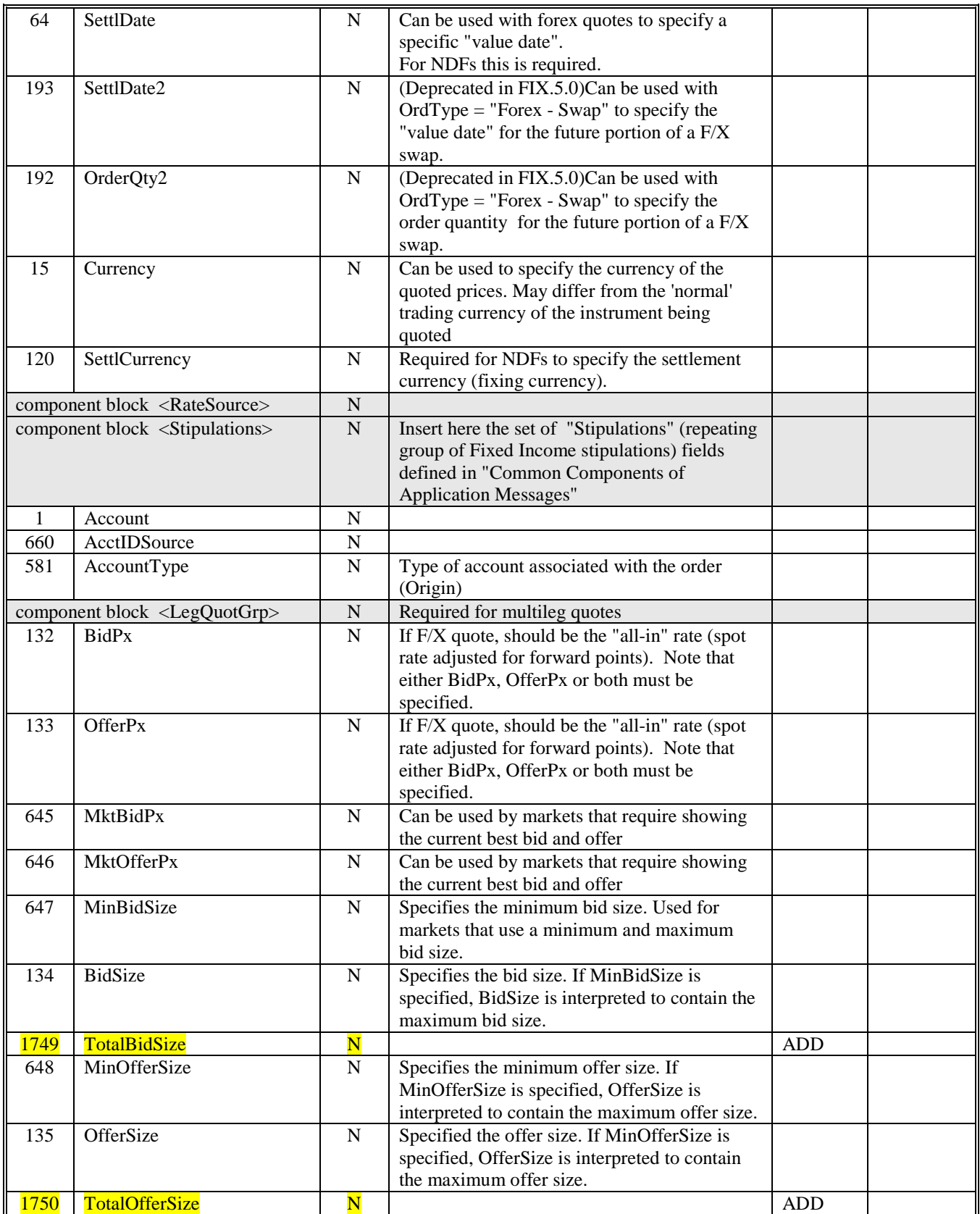

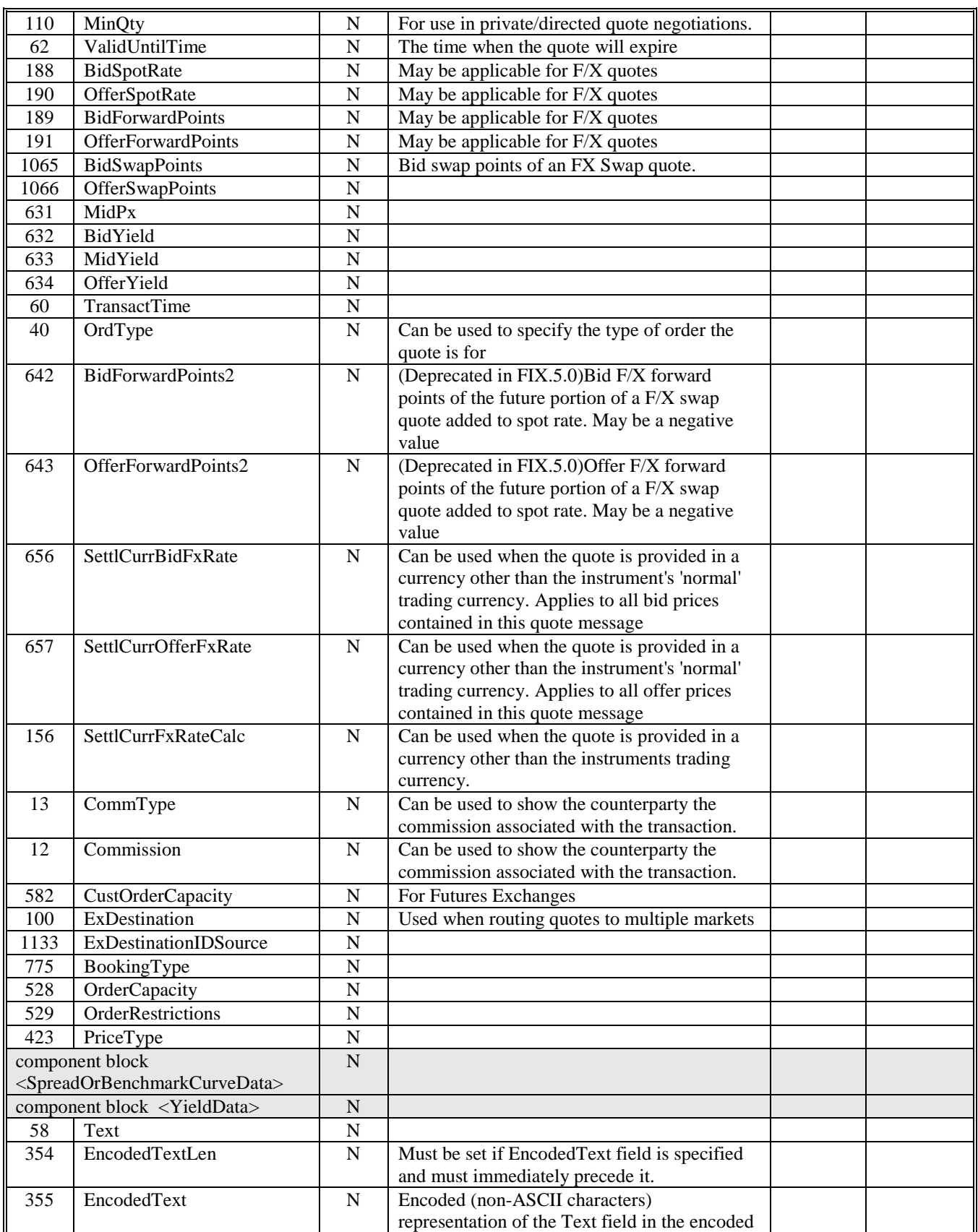

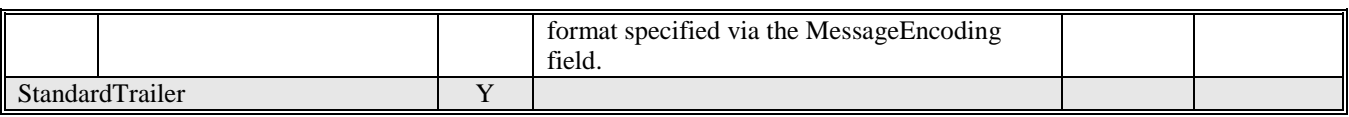

# *5.2 Quote Status Report*

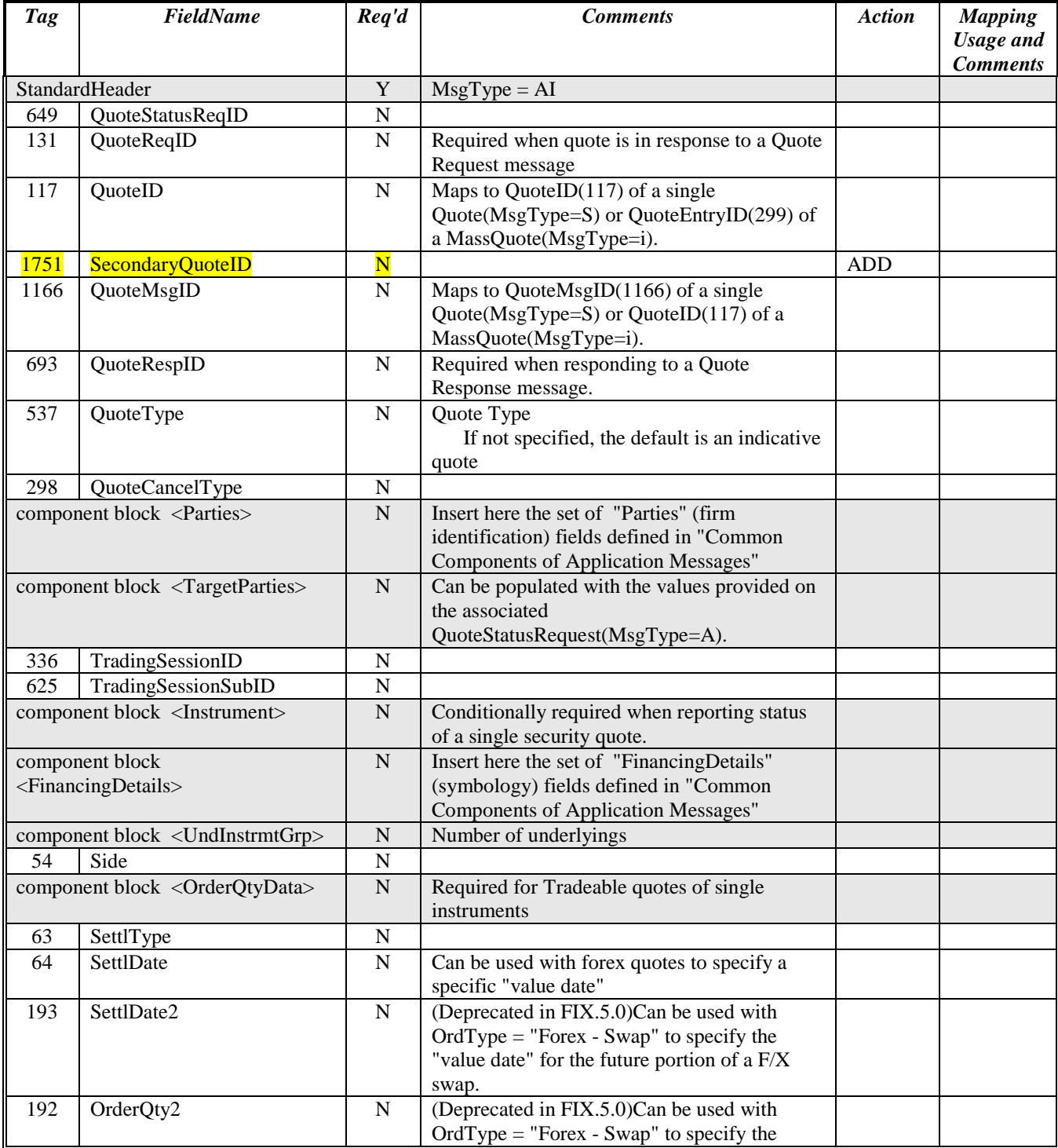

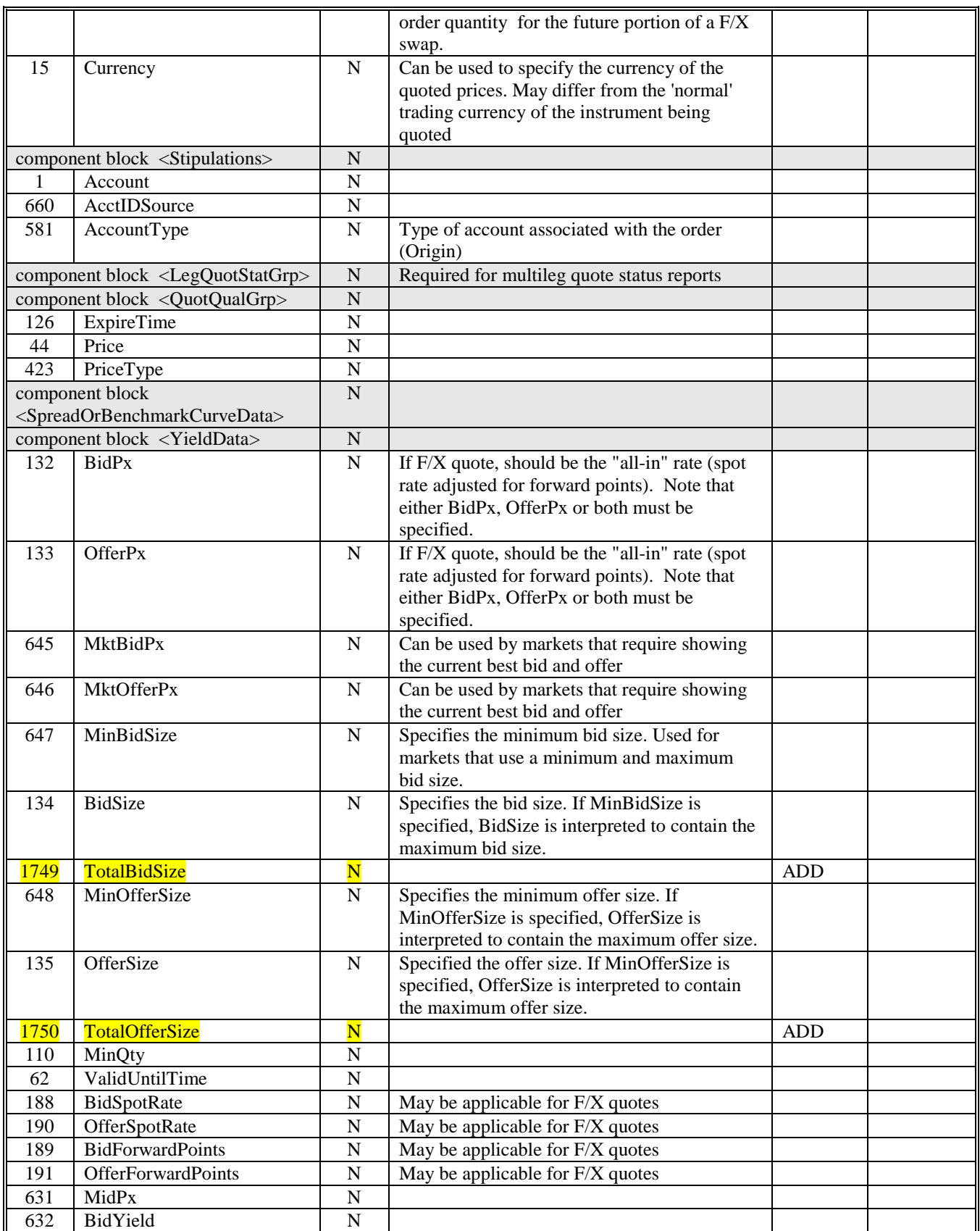

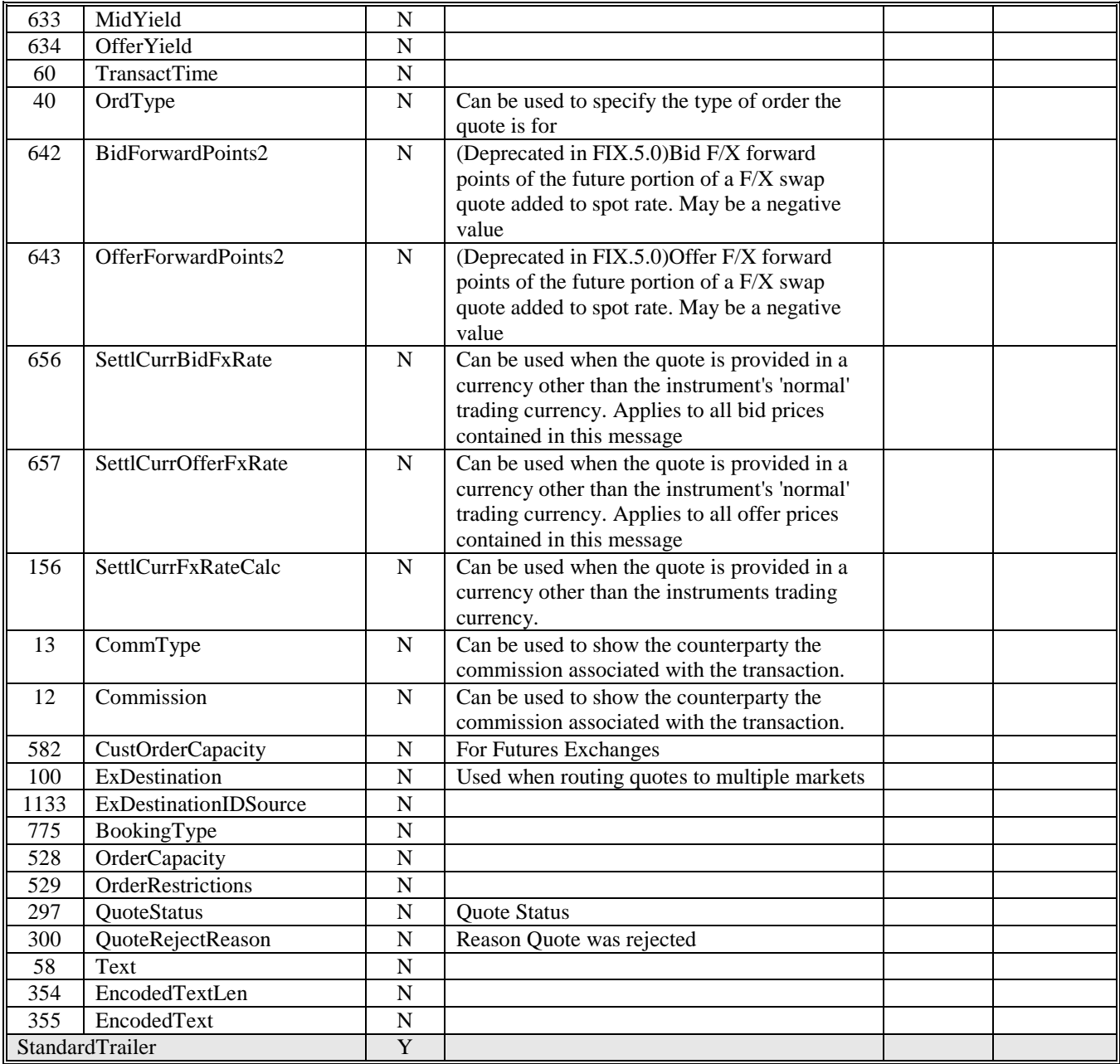

# *5.3 Quote Cancel*

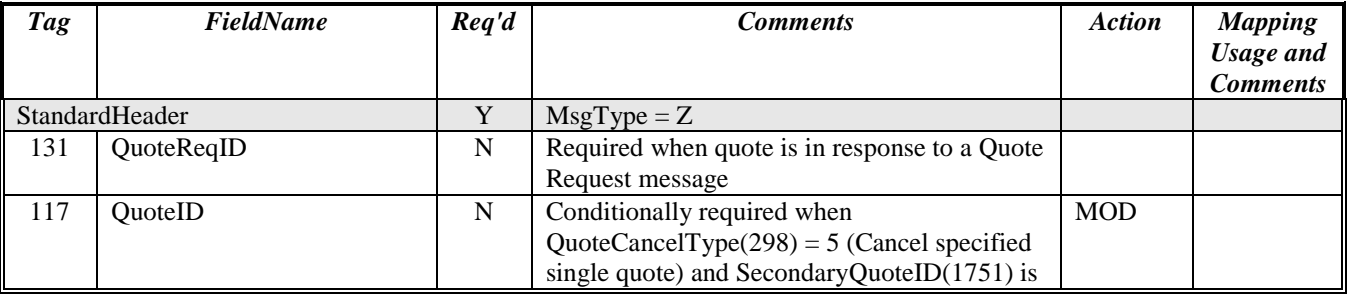

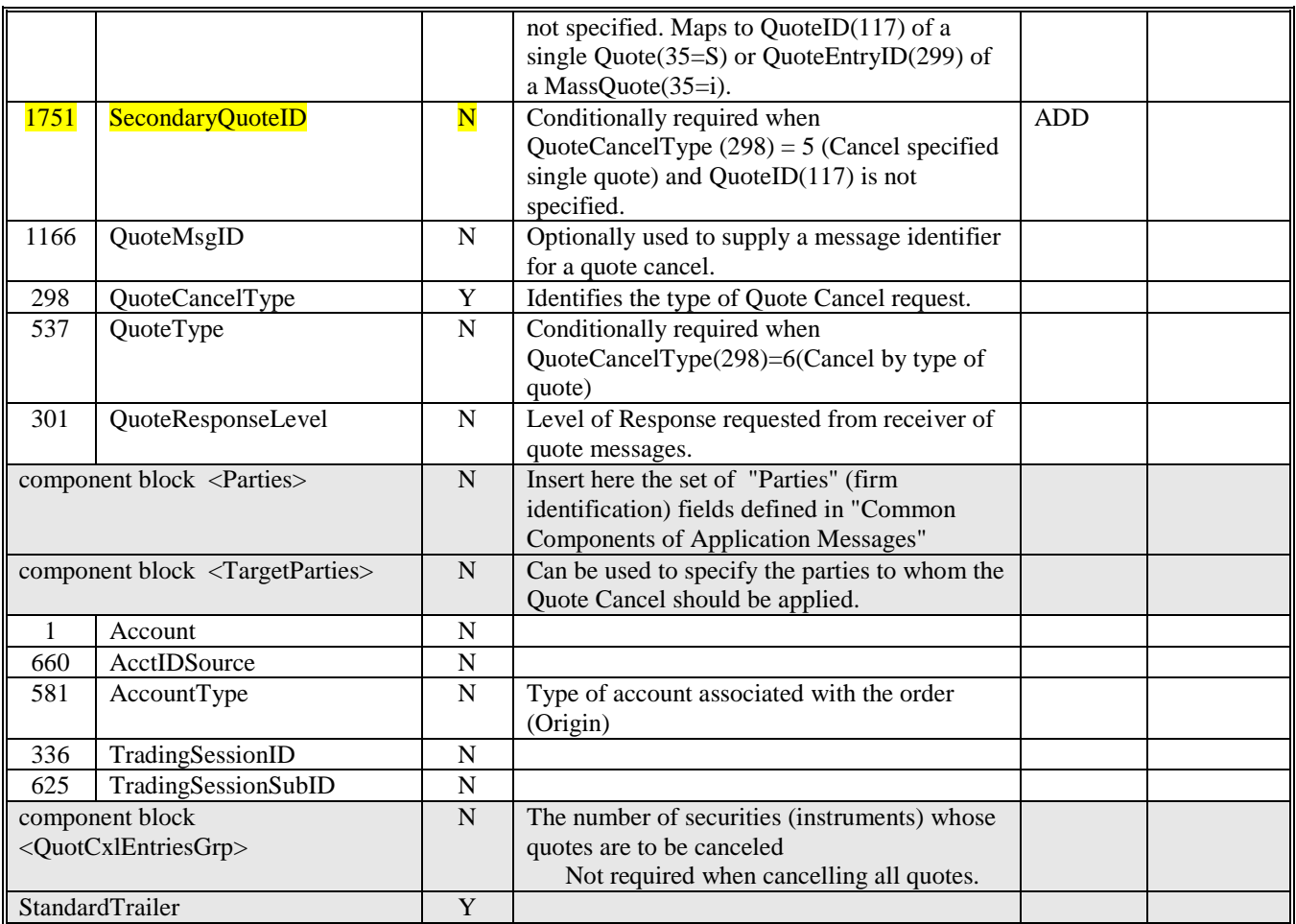

# **6 FIX component blocks**

# *6.1 QuoteReqGrp*

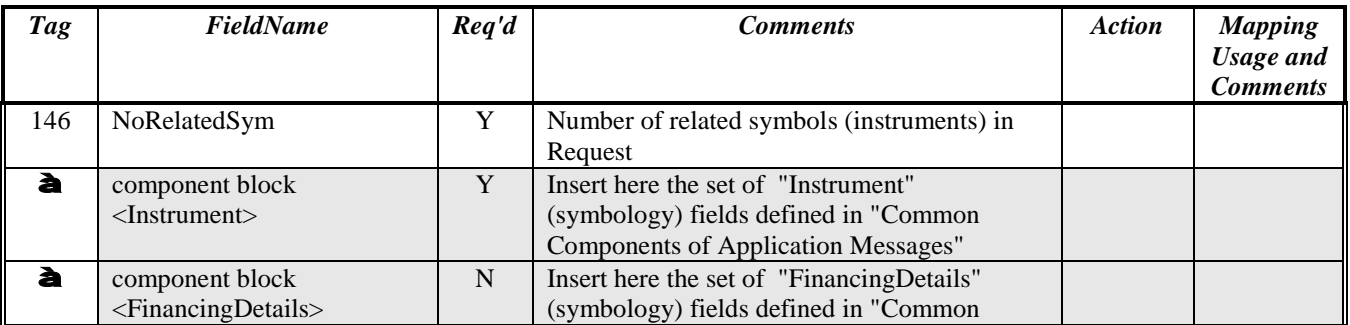

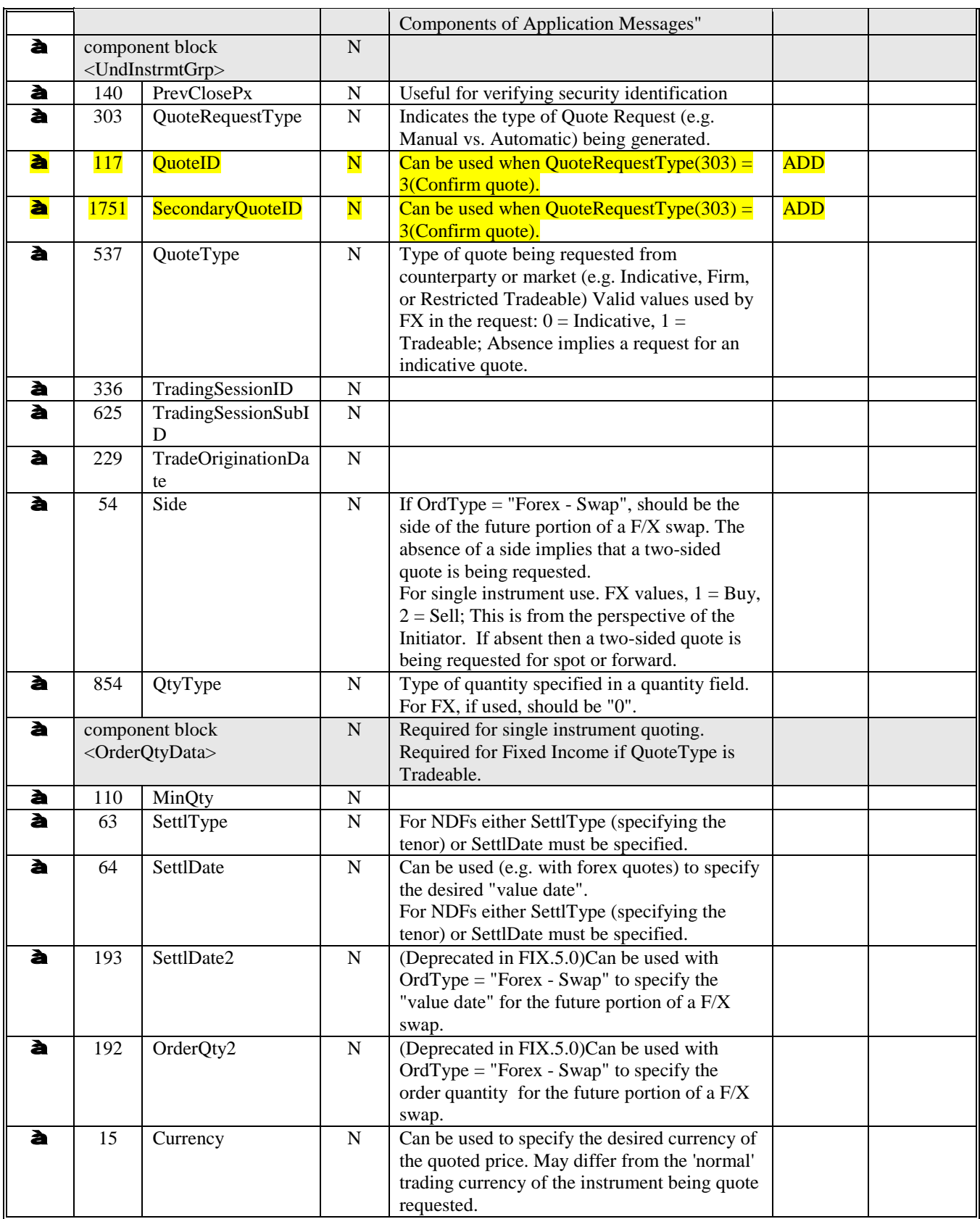

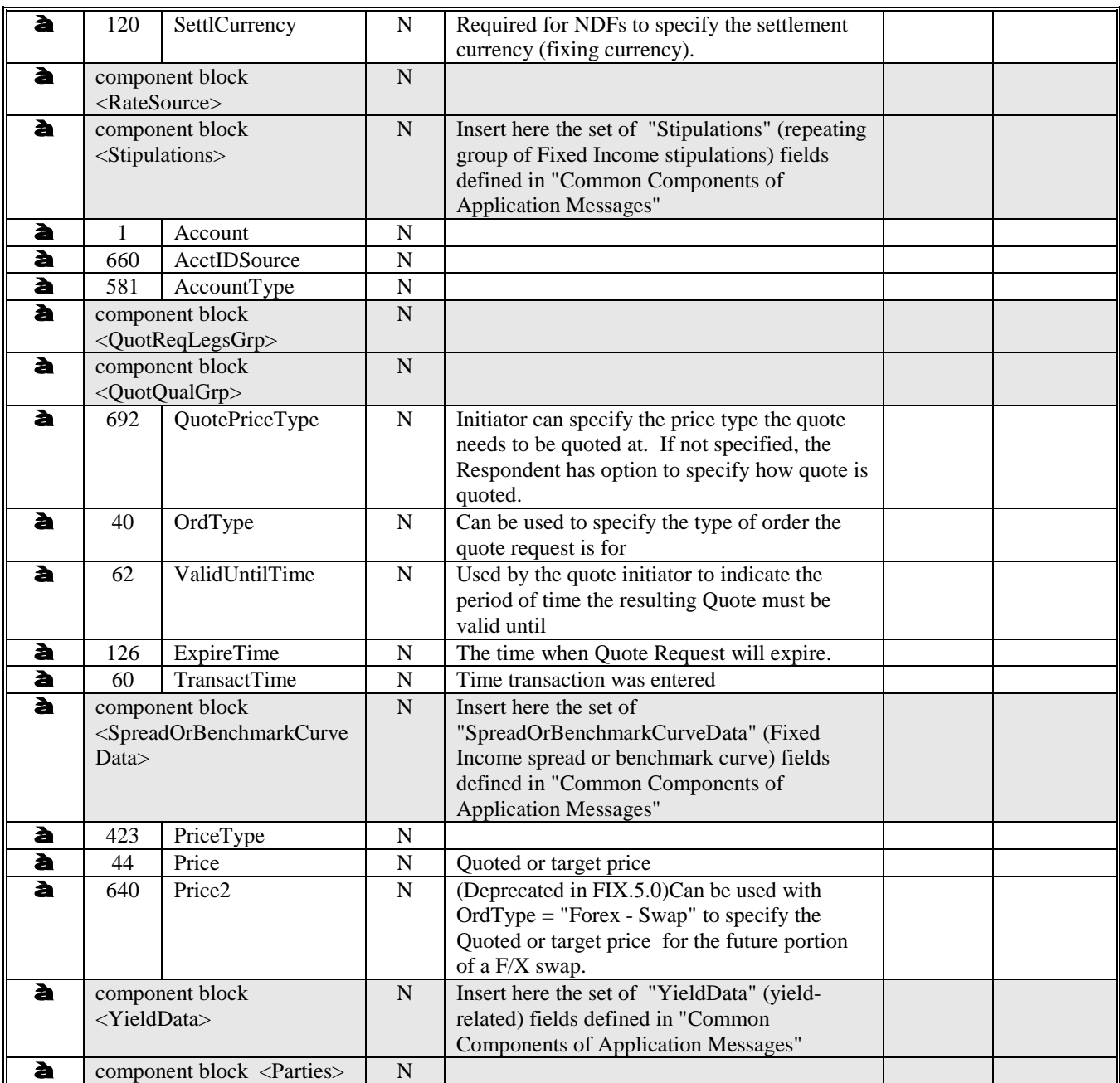

# **7 Appendix A - Data Dictionary**

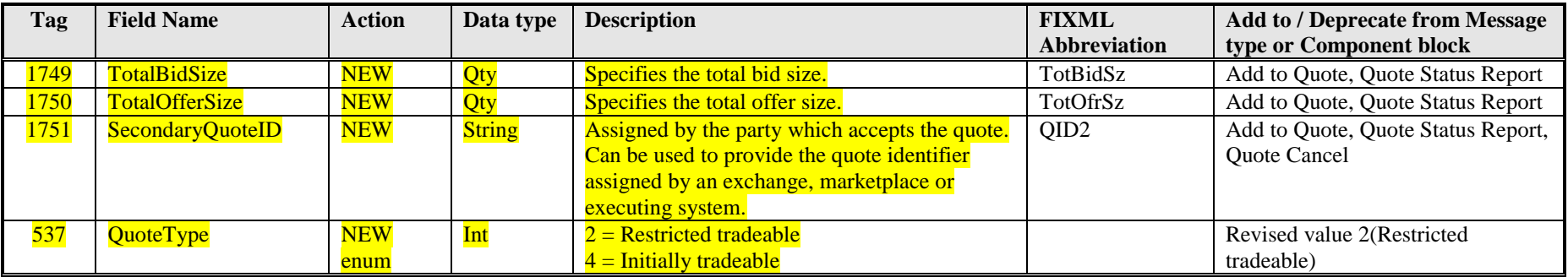

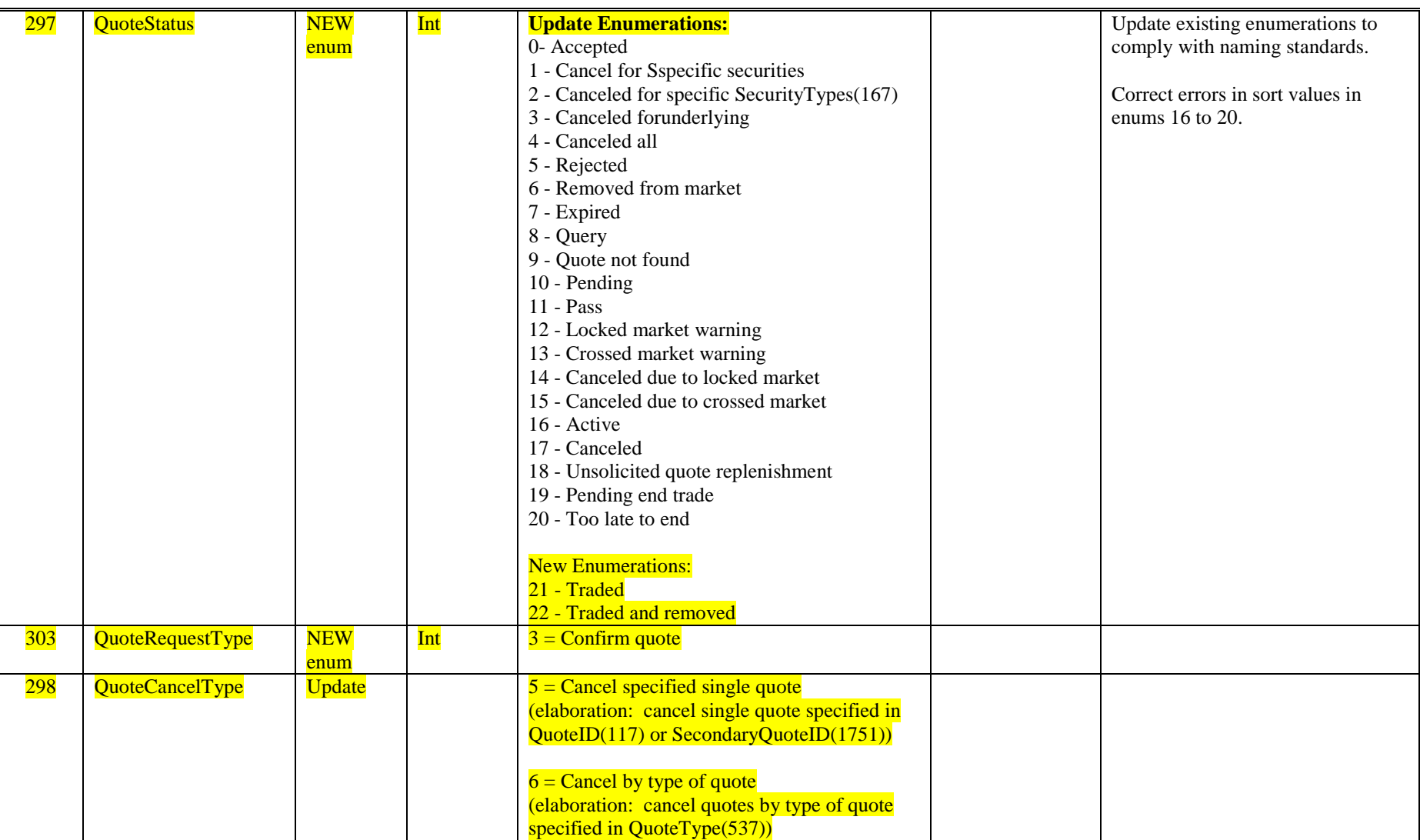

# **8 Appendix B - Glossary Entries**

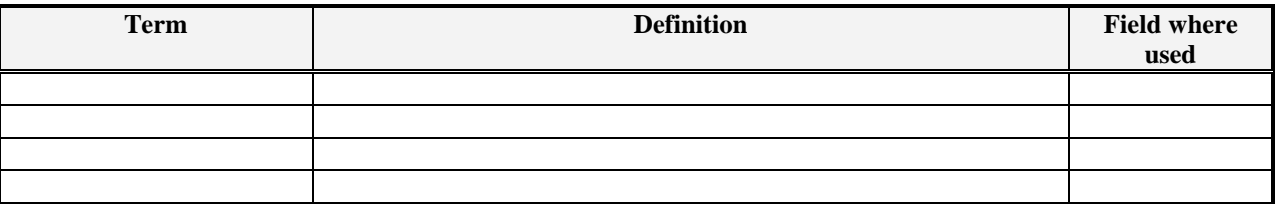

# **9 Appendix C - Usage Examples**

# *9.1 Tradeable Quotes*

#### **Example 1**

In this example the Quote message is always sent to the market while QuoteStatusReport and ExecutionReport is sent from the market.

New quote:

Quote  $QuoteID = \langle new \rangle$  $BidSize = 100$  $BidPx = 12$ OfferSize  $= 100$ Offer $Px = 13$ QuoteStatusReport  $QuoteID =$  $SecondaryQuoteID =$ QuoteStatus = Accepted  $BidSize = 100$ TotalBidSize = 100  $BidPx = 12$ OfferSize = 100 TotalOfferSize = 100 Offer $Px = 13$ The offer side is filled with 40: ExecutionReport SecondaryClOrdID = <QuoteID> OrderID = <SecondaryQuoteID>  $Side = Sell(2)$  $OrderQty = 100$ Last $Qty = 40$  $LastPx = 13$  $CumQty = 40$ Leaves $Qty = 60$ QuoteStatusReport  $QuoteID =$ 

```
SecondaryQuoteID = <same>QuoteStatus = Traded 
BidSize = 100TotalBidSize = 100BidPx = 12OfferSize = 60TotalOfferSize = 100
OfferPx = 13
```
Replace quote (only update the prices):

Ouote  $QuoteID =$  $SecondaryQuoteID =$  $TotalBidSize = 100$  $BidPx = 12.5$ TotalOfferSize = 100 Offer $Px = 13.5$ 

QuoteStatusReport

 $QuoteID =$  $SecondaryQuoteID =$ QuoteStatus = Accepted  $BidSize = 100$  $TotalBidSize = 100$  $BidPx = 12$ OfferSize  $= 60$ TotalOfferSize = 100  $OfferPx = 13$ 

# *9.2 Initially Tradeable Quotes*

#### **Example 1:**

In this example the Quote message is always sent to the market while QuoteStatusReport and ExecutionReport is sent from the market.

```
New quote:
Quote QuoteID = \langle new \rangleQuoteType = 4 (Initially Tradeable)
        BidSize = 100BidPx = 12OfferSize = 100
        OfferPx = 13
```
QuoteStatusReport

 $QuoteID =$  $SecondaryQuoteID =$ QuoteType = 4 (Initially Tradeable) QuoteStatus = Accepted  $BidSize = 100$ TotalBidSize = 100  $BidPx = 12$ OfferSize  $= 100$ TotalOfferSize = 100 Offer $Px = 13$ 

The quote becomes indicative, e.g. once it is put into the order book or after e.g. 30 seconds.

An order is entered and is matched against the quote and a fill is imminent. Before the fill is executed a Quote Request is sent to the quote issuer. The WorkingIndicator for the order is set to 'N' and the order is queued.

#### NewOrderSingle

```
ClOrdID = \langle new \rangleSide = 1 (Buy)
Price = 13OrderOtv = 10
```
#### ExecutionReport

```
ClOrdID = <order's>WorkingIndicator = N…
```
QuoteRequest

```
QuoteRegID = \langle new \rangleNoRelatedSym = 1QuoteRequestType = 3 (Confirm Quote)
QuoteID = <same>SecondaryQuoteID = <same>
```
The quote issuer confirms the quote without changes. Note that the quote issuer may instead update the quote or cancel the quote here.

```
Quote QuoteRegID = <same>
```

```
QuoteID = <same>SecondaryQuoteID = <same>QuoteType = 4 (Initially Tradeable)
TotalBidSize = 100BidPx = 12TotalOfferSize = 100
OfferPx = 13
```
QuoteStatusReport

```
QuoteID = <same>SecondaryQuoteID = <new>QuoteType = 4 (Initially Tradeable)
QuoteStatus = Accepted
BidSize = 100TotalBidSize = 100BidPx = 12OfferSize = 100TotalOfferSize = 100
OfferPx = 13
```
The WorkingIndicator of the order is changed to 'Y' and the order is matched against the confirmed quote.

#### ExecutionReport

```
ClOrdID = <order's>WorkingIndicator = Y…
```
ExecutionReport for the quote fill and TradeCaptureReport for the trade are also sent (as usual).

# **10Appendix D – FIX Specification**

It is suggested to change the text of the specification in Volume 7, pages  $207 - 228$  as follows:

### *Continuous Market Maker Quoting*

This section discusses the use of Quote and Mass Quote related messages for continuous quoting by a centralised market.

### **Quote Identifiers**

### **Quote Entity Identifer**

Every individual quote needs a unique identifier. The identifier should refer back to investor and his wish to invest (in the quote case, the quote issuer). In the case of continuous market maker quotes, the quote identifier is preferably static (as the decision to quote does not really change). An important aspect of this identifier is that it can be used on trades as a reference back to the quote (i.e. in Execution Reports and Trade Capture Reports). A further aspect is that the cumulative quantity and other similar properties of the Execution Report are maintained throughout the lifetime of the QuoteID (in practice normally terminated and restarted each day). Note that in the case of Quote Negotiation where the Quote is used to reply to Quote Requests, the quote identifier could have more of an order characteristic, and thereby be assigned a new value for every quote request received.

Quote identifiers are supported through:

- QuoteEntryID (299) in Mass Quote messages
- QuoteID (117) field in single Quote messages

It is recommended that the QuoteEntryID (299) and QuoteID (117) remains static when quote updates are done - in practice the quote identifier value does not change. In cases where a quote issuer is allowed to have multiple simultaneous quotes in the market, the quote identifier identifies which one of those should be updated.

The scope within which the quote identifier is unique varies and details of the identifier model should be bilaterally agreed. Recognized models:

- 1. ID is unique in context of quote issuer (market maker + Quote ID). Includes model where the ID is unique in itself but embeds the market maker identifier.
- 2. Separate ID not used at all (a quote is identified by market maker + Security)
- 3. ID unique in context of quote issuer and security (market maker + Security + Quote ID). This means the ID is always "1" with the following exceptions:
	- o In cases where multiple quotes are allowed in a single security
	- o When quotes are used in quote negotiations (multiple parallel negotiations in same security).
- 4. ID unique per market maker + QuoteID + QuoteSetID.

For continuous Market Maker quotes, a marketplace can assign the quote identifier values the Market Maker should use, or leave that to the Market Maker. The former is preferred in cases where the marketplace wants a globally unique quote entry index. This behavior is very similar to the marketplace assigned OrderIDs used in order routing - but assignment is not done through interactive responses, it is done by bilateral agreement/contract.

The marketplace can issue quote identifier values in addition to the quote issuer but needs to use the field SecondaryQuoteID (1751) for this purpose. It can be used on the Quote message in case of a modification or on a Quote Cancel message in case of a deletion. It is recommended that such an identifier does not change throughput the lifetime of the quote. Conceptually, it corresponds to the OrderID (37) value for orders.

### **Quote Message Identifier**

In cases where participants need an audit trail for quote messages, the Quote and Mass Quote messages need a quote-issuer assigned identifier. The identifier must be unique for every submission of a quote (whether the quote is new, updated or canceled). The primary usage is to serve as a message identifier. Users that so wish can secondarily use the field as a revision count – which, together with the Quote identifier, could be unique. The message identifier is relayed back on outbound messages produced as a result of the Quote. The preferred message identifiers are:

- QuoteID (117) in the Mass Quote message
- QuoteMsgID (1166) for single Quote message

### **Quote referencing in Market Data, Executions (fills), etc.**

Execution Reports, Trade Capture Reports, Market Data and other messages produced as a consequence of a quote may need to refer to the quote. Some markets and users require that the exact revision of the quote is relayed (i.e. the identifier of the message that last updated the quote).

The recommended approach is to:

- Use the ClOrdID (11) for the Quote **entity message** identifier
- Use the SecondaryClOrdID (526) field for the Quote **message entity** identifier in cases where it needs to be relayed
- In cases where the OrderID (37) field has no other usage, set it to "[N/A]" or the Quote entity identifier

Details of identifier usage should be bilaterally agreed.

### **Use of Quote Identifiers**

Inbound quote messages can have two identifiers:

- A message identifier that is used to identify each inbound message uniquely. This message identifier has a purpose similar to the ClOrdID used for orders.
- An entity identifier that is used to identify each quote entry over time. This identifier has a purpose similar to the OrderID used for orders, but it should be noted that the receiver of a quote does not assign this identifier - it is expected to be entered by the quote issuer.

The following table illustrates the use of the Quote identifiers in various messages in quote workflows:

| <b>Message Type</b> | <b>Identifier Type</b>    | <b>Field</b>   | <b>Comment</b>                                                                |
|---------------------|---------------------------|----------------|-------------------------------------------------------------------------------|
| Ouote               | Message identifier        | QuoteMsgID     |                                                                               |
|                     | Entity identifier         | <b>OuoteID</b> |                                                                               |
| Mass Ouote          | Message identifier        | OuoteID        | Note that the QuoteID is the<br>message identifier in Mass<br>Quote messages! |
|                     | Entity identifier         | QuoteEntryID   |                                                                               |
| Quote Cancel        | Message identifier        | QuoteMsgID     |                                                                               |
|                     | <b>Entity Identiifier</b> | OuoteID        |                                                                               |

**Table 1 - Quote Identifiers**

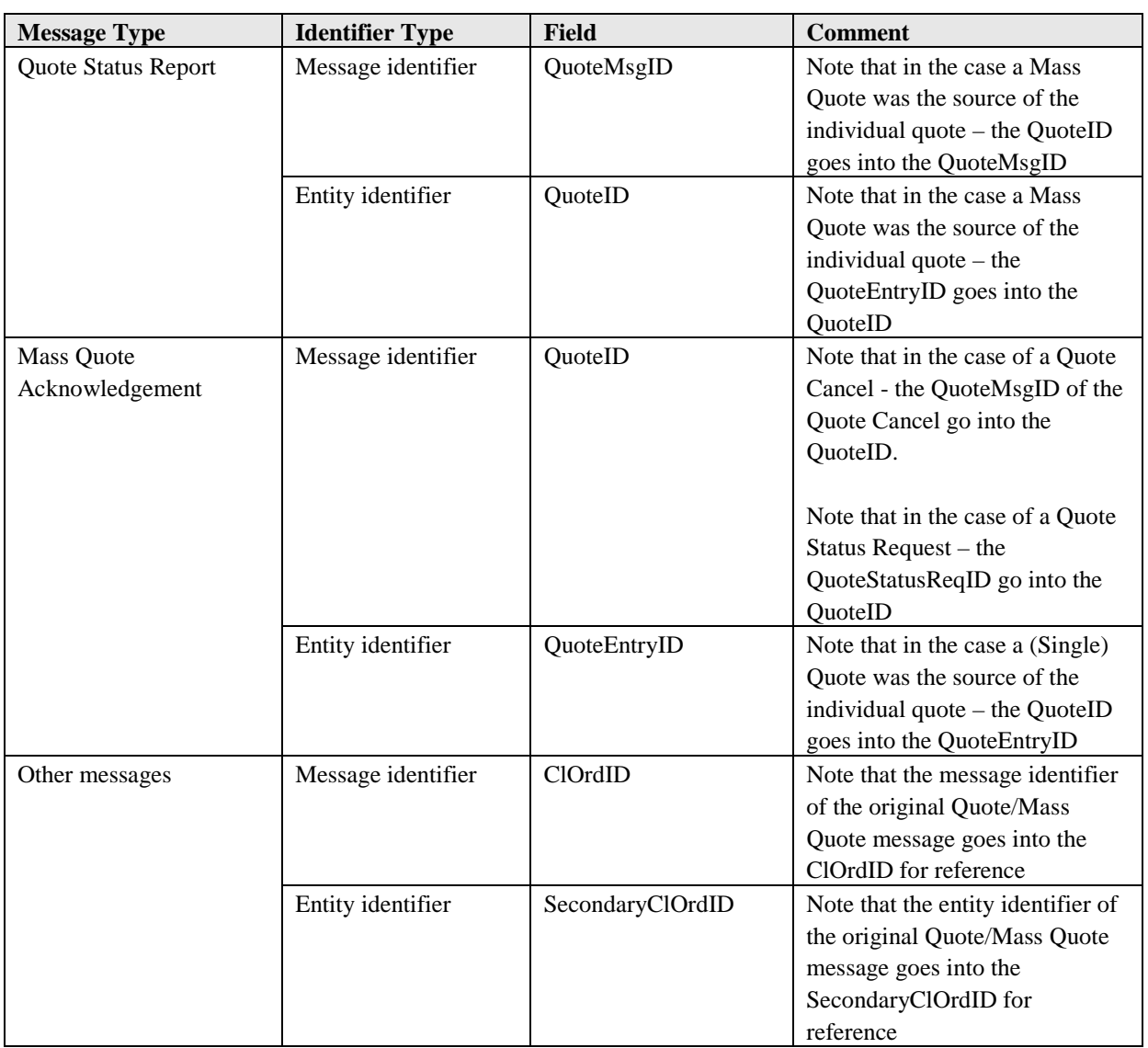

# **Use of the QuoteSetID Field**

There is arguably no value in using the QuoteSetID (302) for any business purposes. The field is mandatory in Mass Quote messages, but reasonably only as it is a delimiter for the Quote Set repeating group. As the QuoteEntryID can be used to uniquely identify the entries, the QuoteSetID can be regarded as a simple sequence number that has no persistence outside the message instance.

Pre FIX 5.0 SP1 versions of FIX assigned the QuoteSetID more importance, the QuoteEntryID for example was defined in the Mass Quote message as:

"Uniquely identifies the quote as part of a QuoteSet. Must be used if NoQuoteEntries is used"  $\hat{\mathbf{r}}$ 

That definition is considered contrary to the practices used in many implementations. The role of the QuoteSetID (302) is now deemphasized allowing for bilateral agreement of quote identification schemes.

### **Quote Entry versus Quote Modification**

The size of a quote can be defined by using either BidSize(134) and OfferSize(135) or TotalBidSize(1749) and TotalOfferSize(1750) on the Quote or Mass Quote message. Pre FIX 5.0 SP3 versions of FIX only allowed  $BidSize(134)$  and OfferSize(135) which represent the remaining quantity, i.e. an existing quote was simply overwritten with the new values. This model is called **Quote Entry** and can lead to an overfill of tradable quotes due to race conditions when a fill occurs concurrently with a quote update. This can be prevented by using TotalBidSize(1749) and TotalOfferSize(1750) instead which is called the **Quote Modification** model. The two sets of size fields are mutually exclusive to convey a clear instruction to the quote receiver.

The receiver of a Quote or Mass Quote message needs to know if the intention of the message is to create a new quote or to modify an existing quote. For example if the quote is completely filled (and deleted) a quote modification could be misinterpreted as a new quote and lead to further fills..

The Quote Entry model is the only available model up to FIX 5.0 SP2 and requires to use BidSize(134) and OfferSize(135). The previous quote is simply overwritten if it exists or a new quote is entered otherwise. Automatic quote replenishment is based on the Quote Entry model.

The Quote Modification model requires to use TotalBidSize(1749) and TotalOfferSize(1750) for the quote being modified, in which case a previous quote is expected. The response message should convey with QuoteStatus (297) when this condition is not met (Quote Not Found). The total quote size is to be used to calculate the remaining quote size for each side based on the quantity executed so far. If the remaining quote size is equal to zero or less than zero, the modification is to be treated like a request to cancel the quote side.

The Quote Status Report message can carry all four size fields to convey the full state of a quote. TotalBidSize(1749) and TotalOfferSize(1750) represent the maximum quantity up to which the quote may be filled whereas BidSize(134) and OfferSize(135) represent the currently remaining quantity.

### **Quote Acknowledgement and Status**

Some markets require that every incoming quote message should have an ack (or reject). This is obvious in cases where marketplace identifiers need to be relayed as they are used in subsequent messages as references to the quote. Quote Ack messages can also be used to limit the re-quoting speed, e.g. to support rules such as "Market Maker is allowed to send one quote update before ack on first quote is received, not more". An ack message is preferably very lean and should contain minimal information.

Reject messages should also be as lean as possible. In the case of a Mass Quote:

- If the whole message is rejected, only the root part of the Mass Quote is relayed back, i.e. the QuoteID ä,
- l, If individual Quote Entries are rejected, the root + the individual rejected entries are relayed back, not the accepted entries.

The marketplace by bilateral agreement, or the user by providing the QuoteResponseLevel (301) field, should be able to indicate what quote responses are to be disseminated. Alternatives include:

- **No acks at all**. Meaning neither Mass Quote Acknowledgement nor Quote Status Reports are produced for solicted actions.
- $\epsilon$ **Rejects only**. Meaning no positive ack's is produced for solicited actions.
- **Summary Acknowledgement.** Meaning e.g. a Mass Quote Acknowledgement is produced for mass Quote Cancels. The Mass Quote Ack will in those cases show the total number of canceled quotes (per underlying), not the individual quotes. A Mass Quote Ack without specifying the quote entries could also be relayed as an ack to Mass Quote messages.
- **Ack each**. Same as Summary Acknowledgement except that Quote Status Reports are produced for every individual quote entry fill.

As practices vary, FIX does not require a specific default for the QuoteResponseLevel (301) field. This is especially relevant for markets not supporting the field as part of messages (instead using a standard behavior).

Parties can bilaterally agree whether to relay unsolicited Quote Status Reports produced as a result of (example events):

- The quote being exhausted and the marketplace encouraging the quote issuer to re-quote  $\mathcal{L}_{\mathcal{A}}$
- Other similar "warnings" to the quote issuer. Note that "locked" and "crossed" market warning are ä, available in the QuoteStatus (297) field.
- Marketplace initiated quote modifications, for example a quote modified based on "out" or  $\mathbf{r}$ replenishment parameters which automatically inserts a new quote (with wider spread) if the quoted quantity is filled.

A reject message should contain a reject reason. Reject reasons may need to include "Quote Locked - Unable to Update/Cancel" to cover for the Quote Cancel case where a quote is locked. For example, a quote may be locked for execution in another marketplace.

The Quote Status of "Active" can be used as a reply to queries where the quote is active in the market. In cases where the Mass Quote Acknowledgement is used to respond to a Quote Status request, the Quote Status needs to be relayed per individual quote entry.

On cancellation, the QuoteCancelType (298) can be echoed in responses and the single Quote Status of "Canceled" be used.

### **Quote Status Usage Table**

The following table shows the recommended use of the QuoteStatus field in the Quote Status Report and the Mass Quote Acknowledgment messages. The list of statuses shown includes the main values.

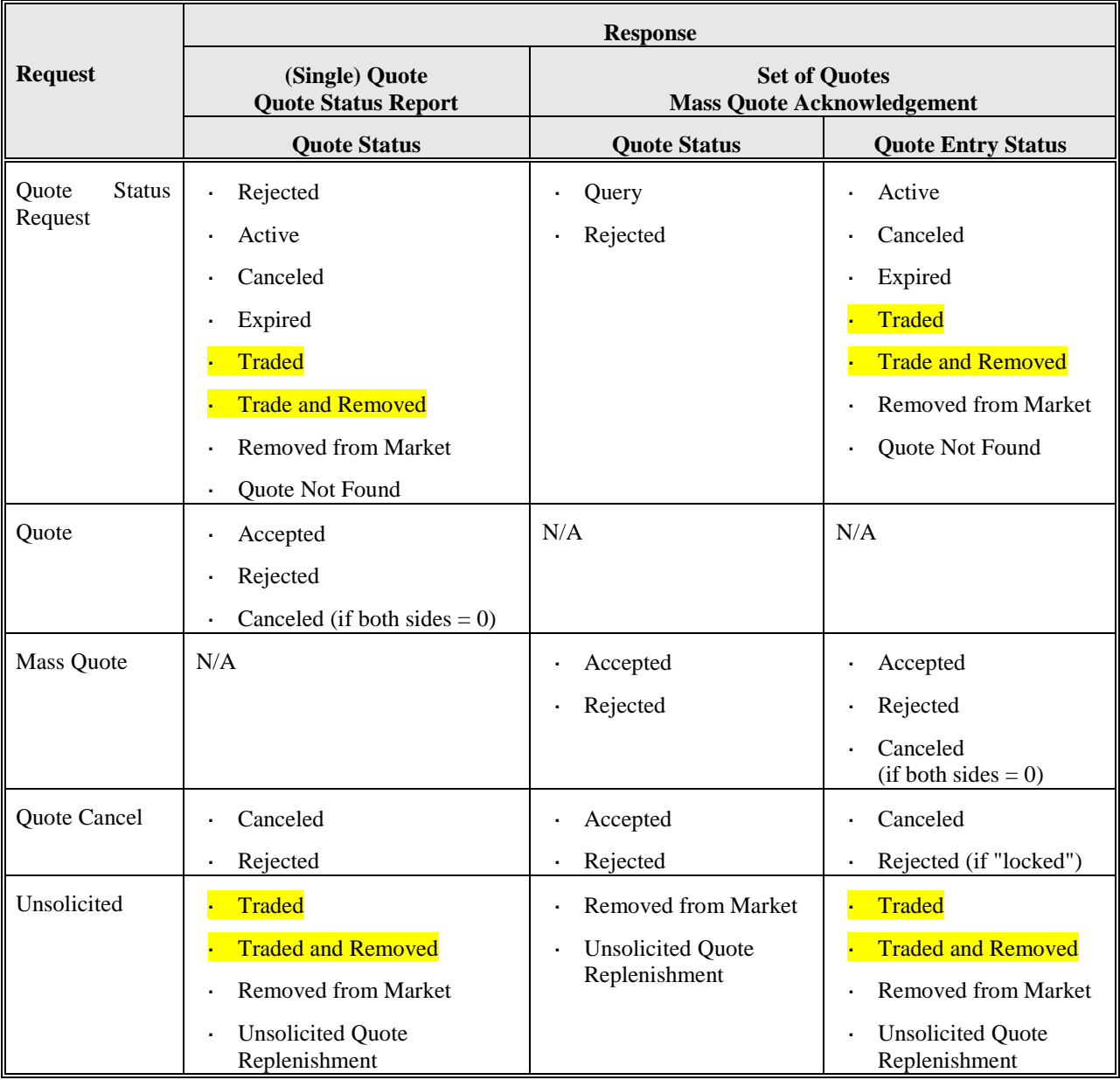

### **Reporting a Mass Cancel**

Some marketplaces avoid sending out each individual quote entry on mass cancel. Those markets use an aggregated message instead, showing the underlying for which cancel have been done and the number of quotes removed. This action is used together with the QuoteResponseLevel (301) = Summary Acknowledgement. Example:

Canceled Quotes

 $O$  IBM  $-200$ 

- $O$  APL 300
- o DELL 500

When acknowledging a mass cancel (using the Mass Quote Acknowledgement) the number of totally canceled quotes per Quote Set should be relayed. The requirement can be generalized to relay also the total number of accepted quotes and rejected quotes respectively. The following fields are used to relay the number of affected quotes:

- the number of canceled quote entries, TotNoCxldQuotes (1168)  $\mathbf{r}$
- the number of accepted quote entries, TotNoAccQuotes (1169) t.
- the number of rejected quote entires, TotNoRejQuotes (1170) t.

The usage of the Mass Quote Acknowledgement message in response to a mass Quote Cancel should be bilaterally agreed as it means the requestor may have to receive a Quote Status report in the case of a single quote cancel or a Mass Quote Ack in the case multiple quotes where canceled.

### **Quote Cancel Scope**

Market makers often supplies quotes based on a trading desk or some more virtual unit, e.g. in the case where the quoting obligations moves across geography depending on business hours in different parts of the world. At the same time the firm might be organized so various units quotes in various sets of security. One unit is then not allowed to cancel the quotes of another unit. High speed quoting may also require multiple sessions (connections) between each market maker unit and the marketplace. An implication of all this is that quotes are often not "owned" by individual traders or FIX sessions, but rather by that organizational unit.

Pre FIX 5.0 SP1 specification stated that Quote Cancels applied to quotes made by the "current user" (which could be interpreted as a FIX session). The concept of a "quote issuer" (a "unit") is now introduced - i.e. a concept represented by the <Parties> component.

As an example, a Quote Cancel can limit the scope of a mass cancel by specifying the following PartyRoles:

- PartyRole = "1" Executing  $Firm = Market$  Maker firm
- PartyRole  $=$  "58" Executing Unit  $=$  Trading desk ä,
- PartyRole = " $12"$  Executing Trader = Individual trader

What party roles and scope limitations are available is bilaterally agreed.

### **Workflows**

### **Introduction**

The following rules are used as the basis for the workflows:

- 1. A Mass Quote always results in a Mass Quote Acknowledgement unless QuoteResponseLevel (301) = "0" (No Acknowledgement) has been specified. A Mass Quote's should not result in multiple Quote Status Reports in response.
	- a. The only exception to this rule occurs if restatements are needed due to automatic quantity refreshes or similar. In this case, the QuoteID (117) of that Quote Status Report would carry the QuoteEntryID (299) of the previously submitted Mass Quote.
- 2. A Quote Cancel can result in a Mass Quote Acknowledgement under the following conditions:
	- a. Multiple quotes are affected, i.e. the QuoteCancelType (298) is set to "1" (Cancel for Symbol[s]), "2" (Cancel for Security Type[s]), "3" (Cancel for Underlying Symbol) or "4" (Cancel all Quotes)
	- b. QuoteResponseLevel (301) has been set to "2" (Acknowledge each quote messages)

If both conditions are not met then the Quote Status Report should be used. An exception to the rule would be a bilateral agreement to always do one or the other.

- 3. A Quote Status Request can result in a Mass Quote Acknowledgement under the following conditions:
	- a. Multiple quotes are affected. This means that QuoteID (117) should not be provided and <UndInstrmtGrp> or other filters are specified, meaning e.g. that all strikes in a series should be returned. Since this is a query it is assumed that any qualified quote will be reported.

If the condition is not met then the Quote Status Report should be used. An exception to the rule would be a bilateral agreement to always do one or the other.

The below table defines what messages can be used to relay request responses and unsolicited actions back to the quote issuer. The following abbreviations are used in the Comment column to clarify the mapping between the response and the message of the quote origination:

- $\mathbf{r}$  $Q = Quote$
- MQ = Mass Quote ä.
- ä, QSR = Quote Status report
- MQA = Mass Quote Acknowledgement  $\mathbf{r}$
- QSRq = Quote Status Request  $\epsilon$

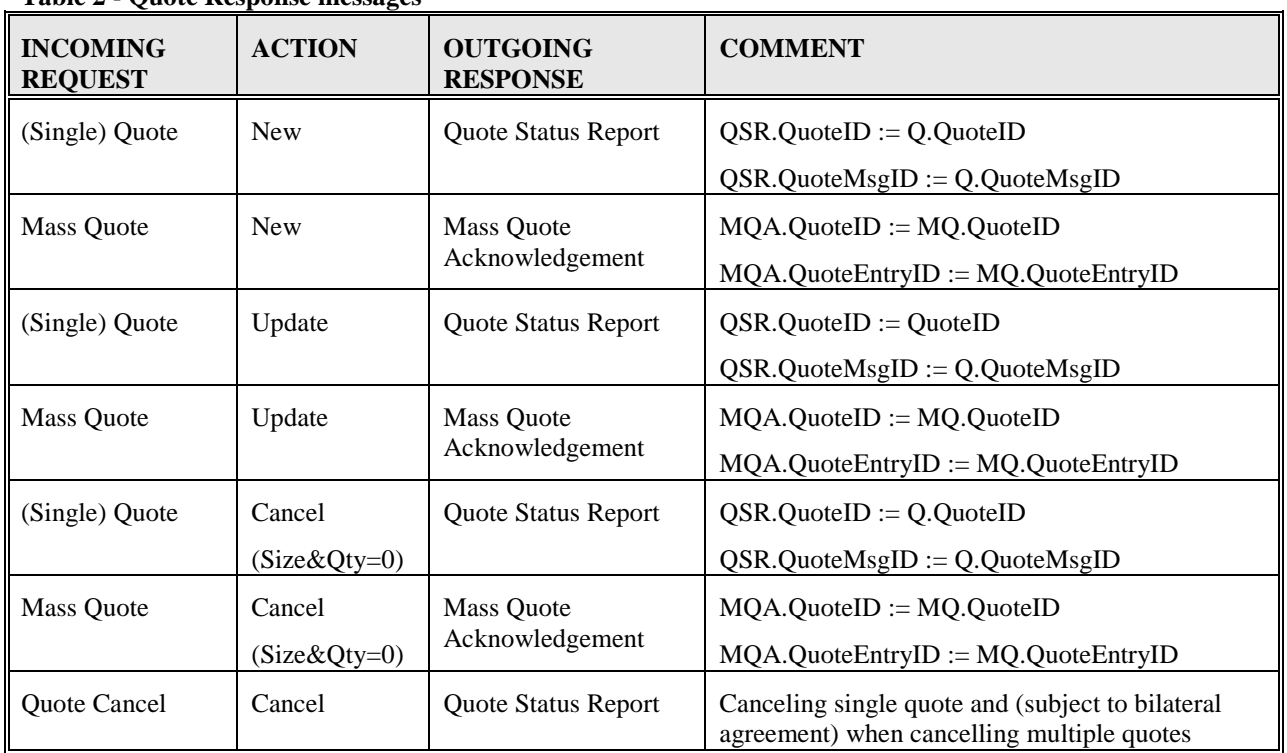

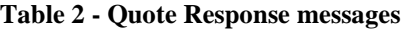

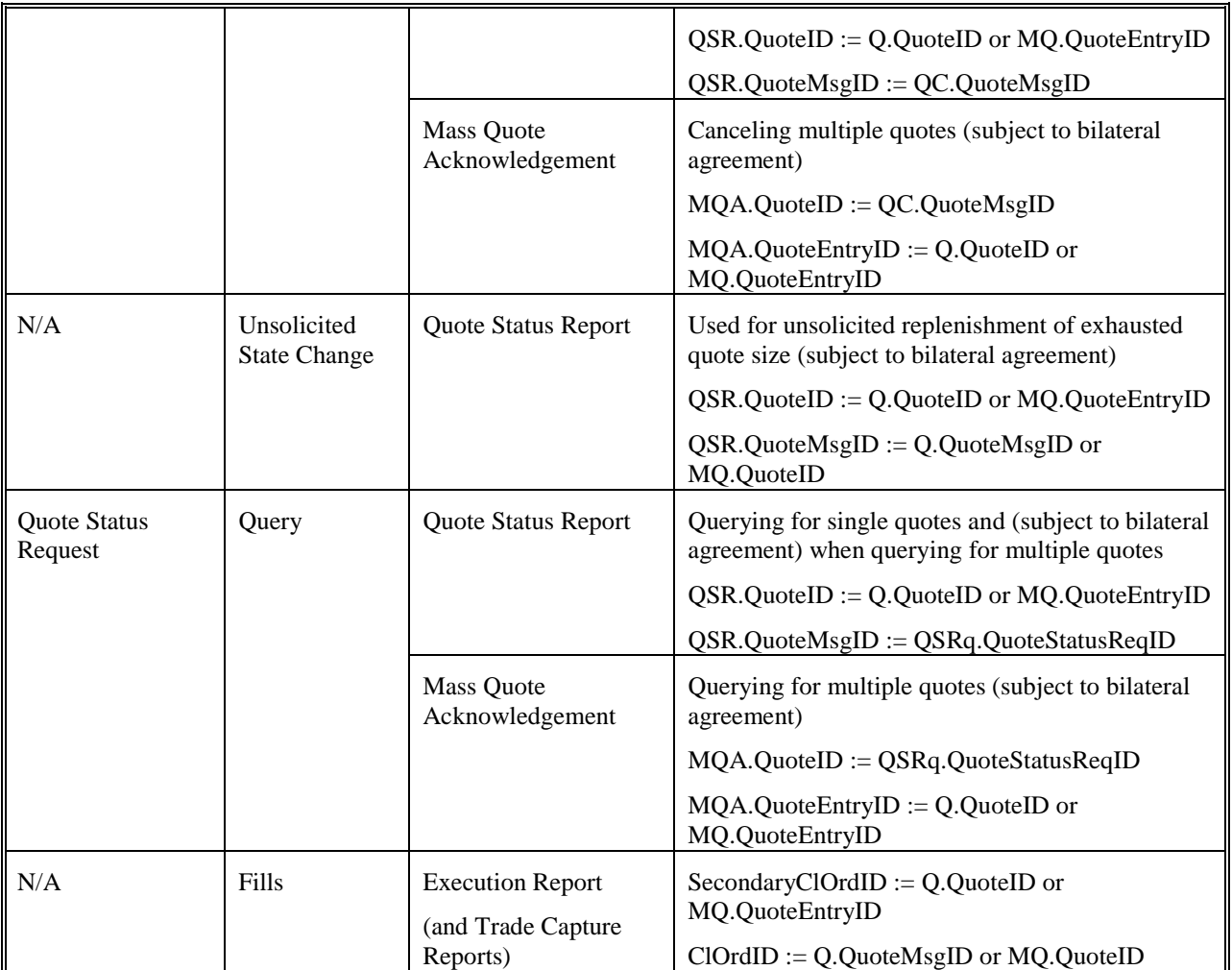

### **Single Quote Message Scenarios**

The (Single) Quote message supports:

- Adding individual quotes (if there was no previous quote in the market)
- Updating individual quotes (if there already was a quote in the market)
- Withdrawing (cancelling) individual quotes if the bid / offer prices and sizes are set to zero in the message

#### *Single Quote with QuoteResponseLevel = 0 (No Ack)*

In the first example a Quote is sent from the quote issuer to the marketplace. The quote has the QuoteResponseLevel  $= 0$  or omitted. The marketplace does not acknowledge the receipt of the quote. If the quote is later hit, resulting in a trade, an Execution Report is sent to the first party. The following [Figure 1](#page-30-0) depicts the workflow.

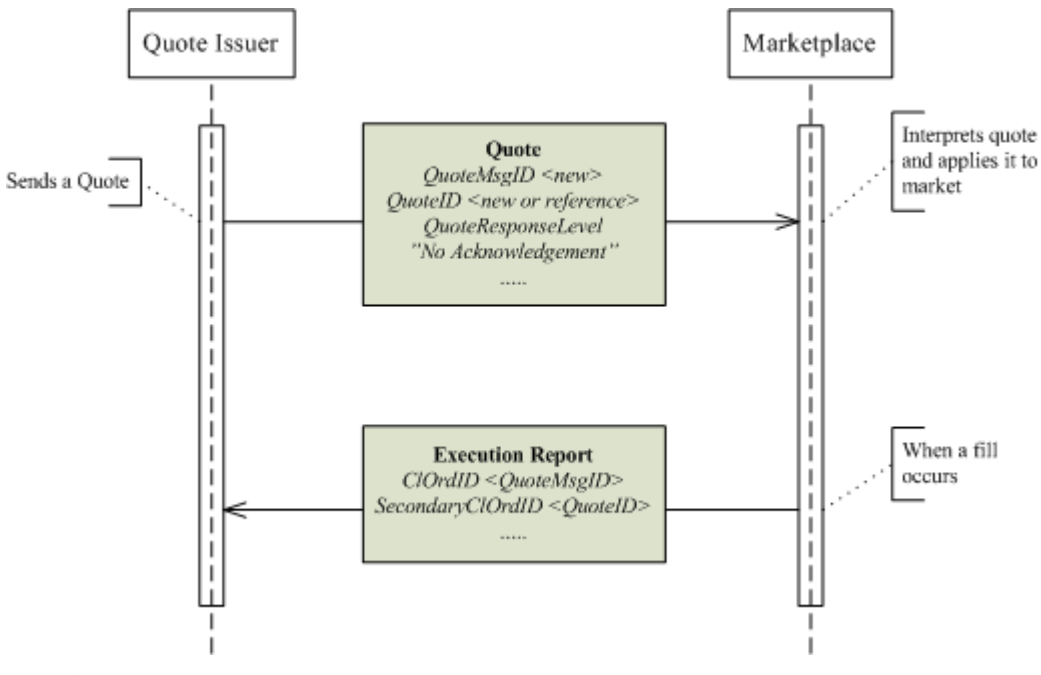

#### <span id="page-30-0"></span>**Figure 1: Single Quote with QuoteResponseLevel=0**

Note that:

- The QuoteMsgID (if used) is renewed for every message sent. l,
- The QuoteID will contain a new value when a quote is first inserted and that id is then referenced for subsequent updates. The same id can be reused in cases where both sides of the quote are cancelled or exhausted – so a quote issuer can assign a static QuoteID to every quote responsibility (security or options series).

### *Single Quote with QuoteResponseLevel = 1 (Negative Ack only)*

In the second example, illustrated in [Figure 2,](#page-31-0) a Quote is again sent from the quote issuer to the marketplace. The quote has the QuoteResponseLevel  $= 1$ . The marketplace only acknowledges the quote if there is an error. If the marketplace encounters an error while processing the quote, a Quote Status Report message is sent with the QuoteRejectReason set to the error encountered.

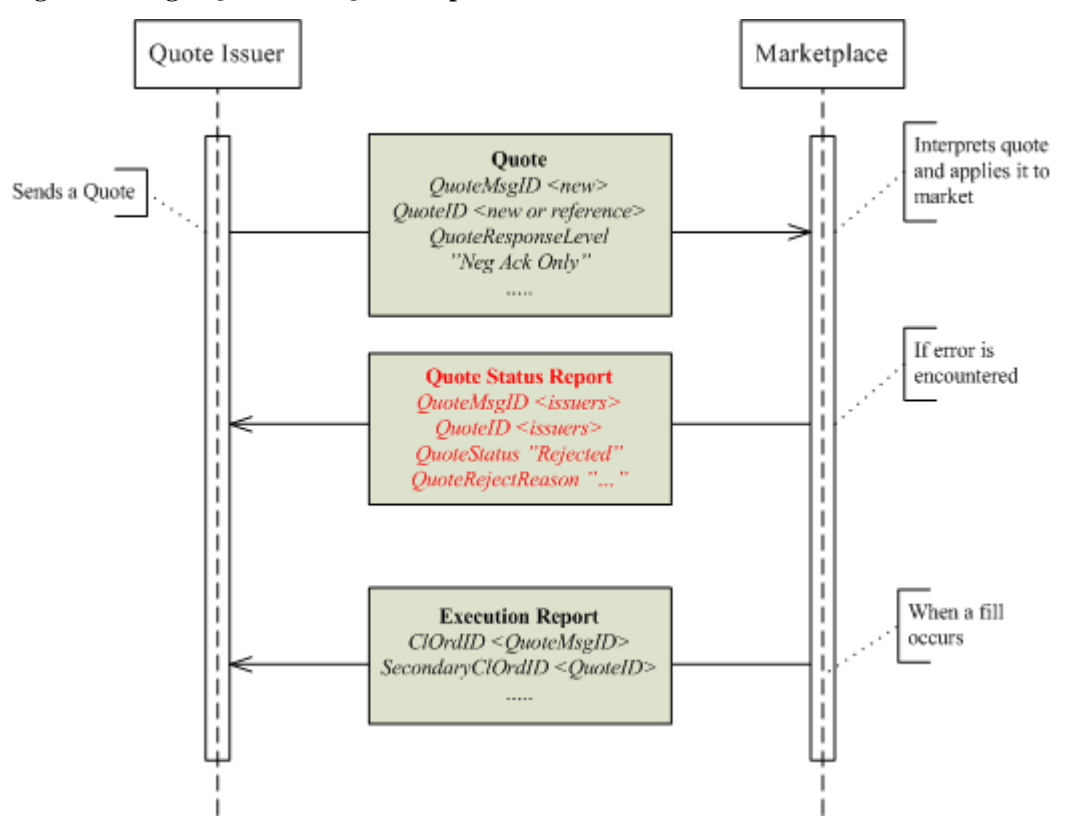

#### <span id="page-31-0"></span>**Figure 2: Single Quote with QuoteResponseLevel=1**

### *Single Quote with QuoteResponseLevel = 2 (Ack each)*

In the third example, shown in , a (Single) Quote is sent from the quote issuer to the marketplace. The quote has the QuoteResponseLevel  $= 2$ . The marketplace acknowledges each quote.

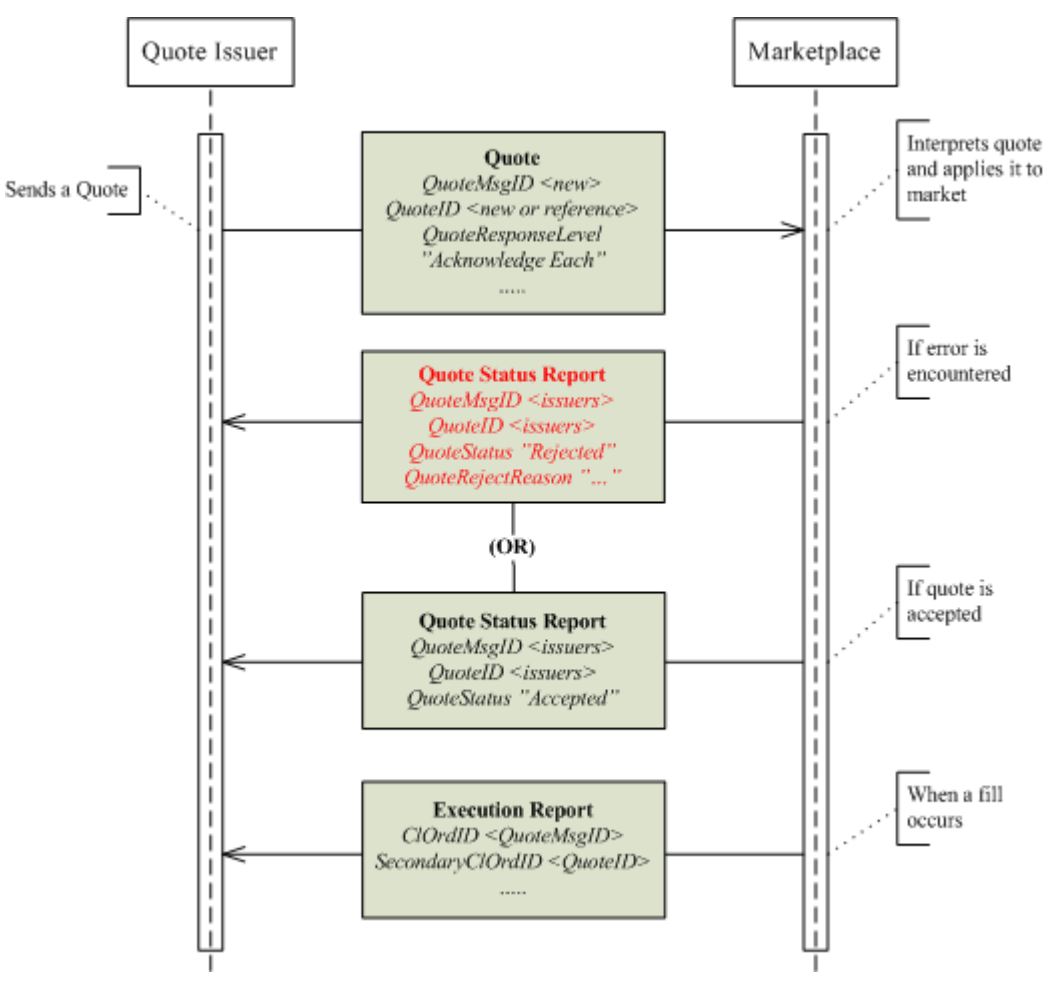

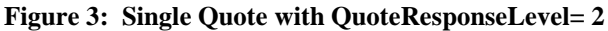

### *Single Quote Cancel*

[Figure 4](#page-33-0) shows an example of a Quote Cancel identifying a single quote to be cancelled is sent.

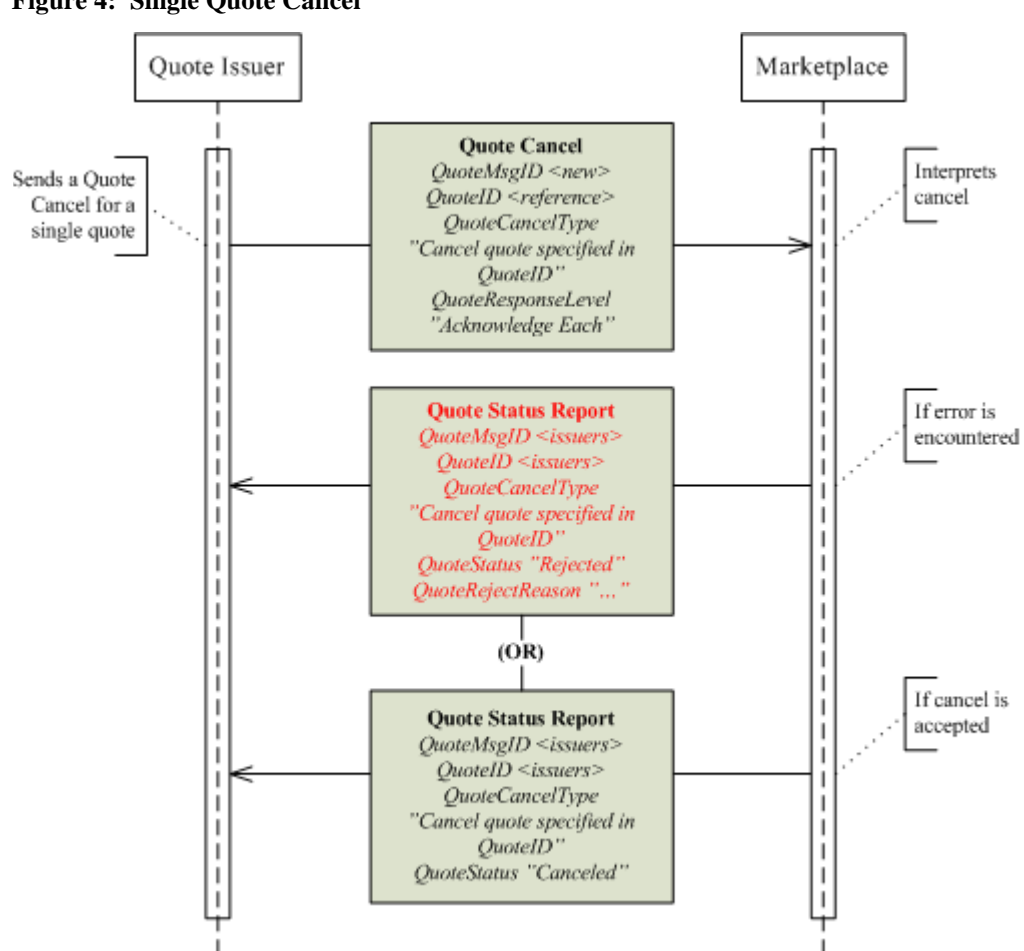

<span id="page-33-0"></span>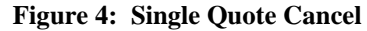

### *Unsolicited Actions - Single Quote Restatement*

Some marketplaces, when the quote size is exhausted, support the automatic replenishment with a pre-defined quantity (and moving the price). In such cases a restatement of the quote is appropriate.

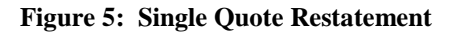

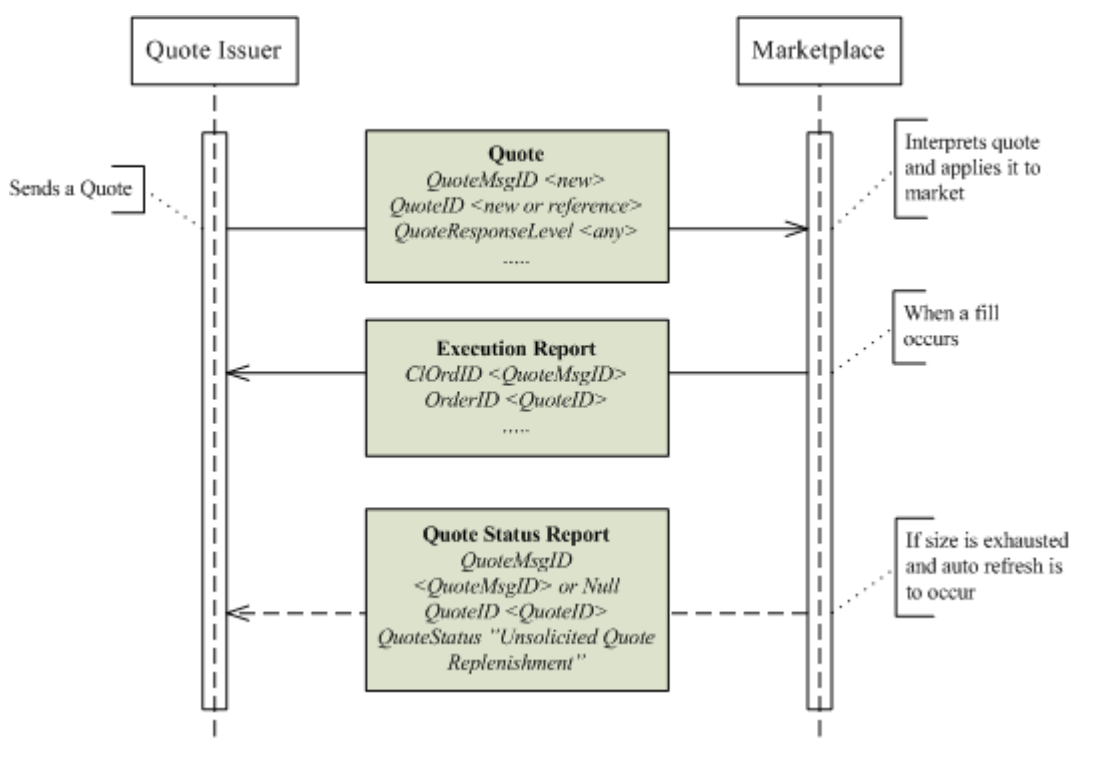

# *Query for Single Quote*

[Figure 6](#page-35-0) shows a Quote Status Request identifying a single quote is sent.

<span id="page-35-0"></span>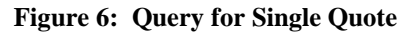

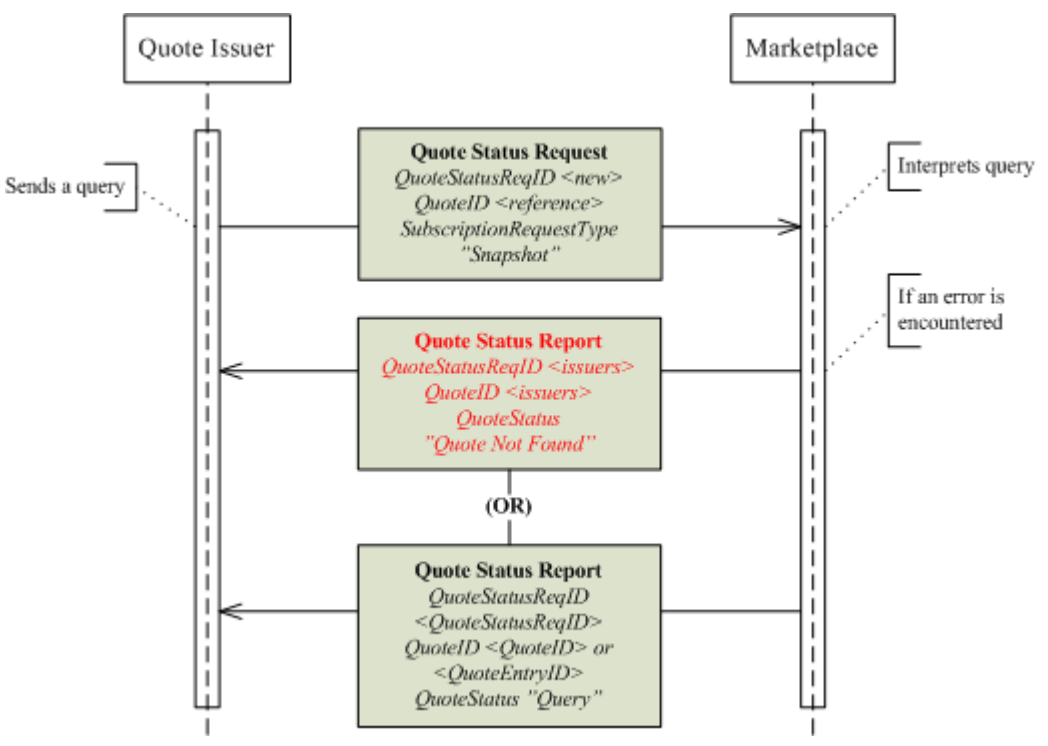